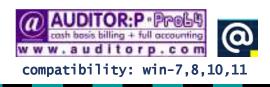

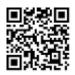

AUDITORP-pro64.pdf in \AUDITOR folder

W AUDITOR P

1

| INDEX                                          |        |                |
|------------------------------------------------|--------|----------------|
|                                                | page#  |                |
| GET STARTED                                    | : 3    | -              |
| REINSTALL / SERVER, WIN UPGRADE or CHANGE      | : 4    | (print page#4) |
| OPENING MENU                                   | : 5    | -              |
| COMPANY SETUP                                  | : 6    | -              |
| BACKUP YOUR DATA                               | : 7    | -              |
| DEFAULTS                                       | : 8    | -              |
| ACCOUNT HEADS                                  | : 10-1 | 3              |
| CLIENTS                                        | : 14   | -              |
| SERVICES                                       | : 15   | -              |
| VOUCHERS - BANK RECEIPT / BANK PAYMENT         | : 18-1 | 9              |
| VOUCHER- TDS ENTRY (manually input JV)         | : 21   | -              |
| VOUCHER- PAYMENTS RELATING TO ITC/TAX CREDIT   | : 26   | -              |
| BILLING                                        | : 27-3 | 1              |
| WRONG AMOUNT / MISMATCH AMOUNT / WRONG OUTSTDG | : 32-3 | 3              |
| RESTORE DATA (from backup data)                | : 35   | -              |
| MAPPING                                        | : 38 ( | print page#38) |
|                                                |        | _              |
|                                                |        |                |
|                                                |        |                |
|                                                |        |                |
|                                                |        |                |
| W AUSTOR P-Post-                               |        | 2              |
|                                                |        |                |

# **GETTING STARTED**

when you start using <u>AUDITOR:P-pro64</u> for the first time, you get a dummy/trial company to practice on (XX company code) we suggest you practice on the dummy/trial company, input trial entries for 2-3 days & get used to the working of the software *this dummy/trial company (XX) can be deleted later if/when not required* you can then later, create your own company, after getting to know the functioning of this app.

before you input billing

create client master (page:14) [clients on whom you raise bills] (ensure to input each client's state/gstn) create service type master (page:15) [different type of services you render to clients]

before you input vouchers

create ledger heads/account heads master (page:10-13) [account heads you debit/credit]

to create your company for accounting [Company Set-up] (page: 6)

please read the entire manual to make optimum use of AUDITOR:P-pro64

AUD/ CR P+1+L+

| www.audit             | compatibility: win                                                                                                    | 7,8,10,11                                                                                                    |                                                                                                    | 💐 print this page                                                                             |
|-----------------------|----------------------------------------------------------------------------------------------------|----------------------------------------------------------------------------------------------------|----------------------------------------------------------------------------------------------------|-----------------------------------------------------------------------------------------------|
| A] & [B]              | & [C] <u>before</u> downloading/reinsta                                                                                                    | lling/changing/shifting <u>or</u> (                                                                                                    | upgrading windows (yo                                                                                               | ou may <u>not</u> have to downlo                                                              |
| note: a               | fter copying/shifting/upgrading                                                                                                    | DO NOT RENAME/MOV                                                                                                    | E THE <u>AUDITOR</u> FOLD                                                                                           | ER or any SUB FOLDER                                                                          |
|                       | [A] RE-INSTALL/DOWNLOAD                                                                                                    | (see [B] if changing server/u                                                                                                    | pgrading win/shifting to a                                                                                          | nother system)                                                                                |
|                       |                                                                                                    | pied/downloaded to <i>more t</i><br>tes will terminate <i>also</i> on yo                                                                      |                                                                                                    |                                                                                               |
| if you are            | single computer in your lan/netwo<br>changing your server/h.drive or upgr                                                                                                    | rading windows or shifting AUD                                                                                                    | ITOR:P-pro64 from one s                                                                                             | erver to another, first read [                                                                |
|                       | our <u>client system/node</u> is formatted/u<br>II/download <u>on/y</u> if your server's hard                                                                                     |                                                                                                    |                                                                                                    |                                                                                               |
| 2.<br>3.              | <u>re-install:</u> download <u>WWW</u><br>click on the downloaded/<br>AUDITORP-pro64 will <u>auto</u><br>(af<br>required) <b>restore</b> your compa                               | /saved pro64install.co<br>install to C:\AUDIT<br>terwards, you may cut/paste AUDITO                                                           | exe & input the unz<br>OR folder (AUDITOR )<br>R folder to any drive)                                               | ip password apt64<br>folder will be auto created)                                             |
|                       | <b>[B]</b> UPGRADING WIN <u>or</u> Changin                                                                                                    | G/FORMATTING SERVER <u>or</u> S                                                                                                    | HIFTING FROM EXISTING                                                                                               | TO ANOTHER SYSTEM                                                                             |
| 2. <mark>afte</mark>  | ograding windows <u>or</u> formatting/chai<br>r win upgrade <u>or</u> formatting/changing                                                                                         | g/shifting <u>server</u> : copy <u>back</u> the                                                                                               | full AUDITOR folder (incl sub                                                                                       | folders) from that pendrive / m                                                               |
|                       | he \AUDITOR folder from one drive of server to<br>our AUDITOR:P-pro64 will be supp                                                                                                |                                                                                                    |                                                                                                    | <b>,</b> , , , , , , , , , , , , , , , , , ,                                                  |
|                       |                                                                                                    |                                                                                                    |                                                                                                    |                                                                                               |
| <u>e.g</u><br>1. in y | [C] SHIFTING AUDITOR:P-pro64 from<br>you want to move/shift AUDITOR:<br>our server, from MyComputer/ThisPc<br>2. now, from MyComputer/ThisP<br>on your desktop, change the AUDITO | P-pro64 from C drive to D dri<br>, go to your <u>C</u> drive, then <mark>Cut</mark> (<br>c , goto your <u>D</u> drive & <mark>Paste</mark> th | ve of the same computer<br>to <u>not</u> Copy) the <u>full</u> AUDITO<br>ne <u>full</u> AUDITOR folder <i>(that</i> | (C: & D: are just examples here)<br>R folder (including all subfolders)<br>was cut in step 1) |
| - 0.                  |                                                                                                    | G ON CLIENT SYSTEMS /                                                                                                    |                                                                                                    | ( page:38)                                                                                    |
|                       | AUDITOR : P-pro64 must be in                                                                                                    |                                                                                                    |                                                                                                    |                                                                                               |

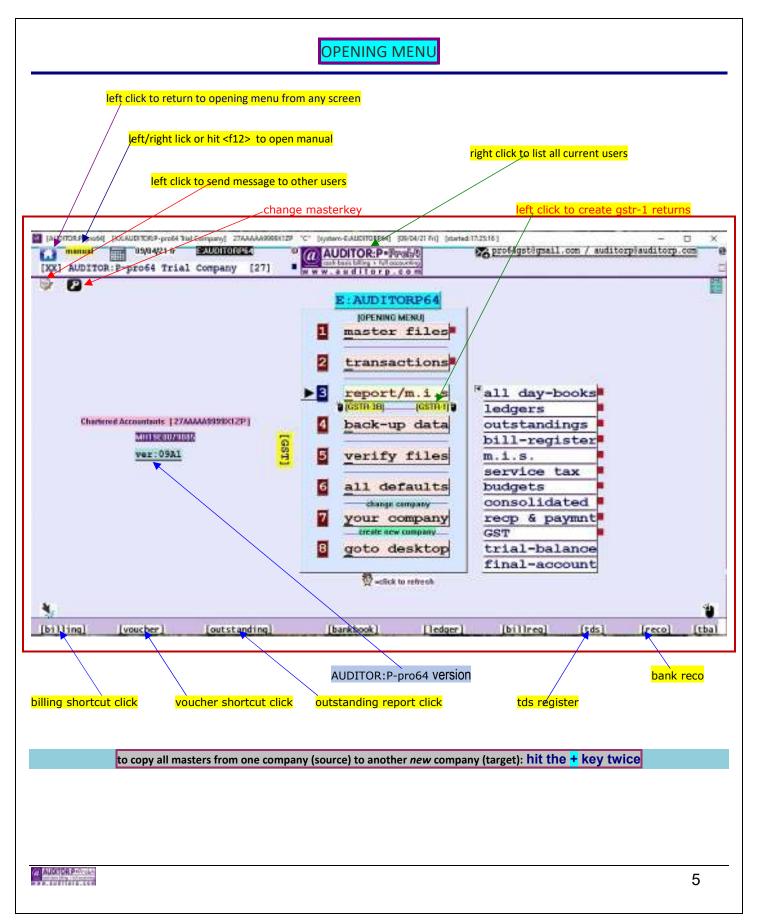

| COMPANY SET UP [ create your r                                                                                                    | new company / edit existing company ]                                                                                                    |
|----------------------------------------------------------------------------------------------------|----------------------------------------------------------------------------------------------------|
| this screen allows you to <b>CREATE NEW COMP</b>                                                                                                    | ANY or MAKE CHANGES to your existing company                                                                                                    |
| first, select <u>ANY</u> existing company at the company selection so (company selection is the first screen you get when you start a                                                                                                    |                                                                                                    |
| after you have selected ANY company, at the <b>OPENIN</b>                                                                                                    | NG MENU , select/click on option # 7 i.e. your company                                                                                                    |
| How to create a New Company<br>In code,name: input a new 2 character code for the <u>New Con</u><br>In the new company setup ( <i>e.g.</i> <b>A7</b> ), input your New Compan<br>Save the New Company ( <i>e.g.</i> <b>A7</b> ) & exit.<br>Now in the company selection screen, you will also see <b>A7</b> as | y Name, Address, Telephone No, PAN, GST No                                                                                                    |
| How to <b>make changes/edit</b> existing Company Set-up                                                                                                    |                                                                                                    |
| in code,name: input any existing Company Code. (e. g.: <b>XX</b> ) Details of the input company code ( <i>in this e.g. XX</i> ) will be displa Now make changes/edit this (i.e. <b>XX</b> ) Company Set-up. (e.g.                                                                                              |                                                                                                    |
| company set up                                                                                                    |                                                                                                    |
| code, name: XX, AUDITOR: P-pro64 Tria                                                                                                    | al Company                                                                                                    |
| address : Address Line 1<br>Address Line 2<br>Address Line 3                                                                                                    |                                                                                                    |
| city : CityName<br>state : 27 MANAGASHITRA                                                                                                    | signatory: Partner/Whoever                                                                                                    |
| telephone: 42664125,42664126,42664                                                                                                    | 12 fax no. : 42664128                                                                                                    |
| email : support@auditorp.com                                                                                                    |                                                                                                    |
| pan : XXXXX999X                                                                                                    | s.tax no.: ST001XXXXX9999X                                                                                                    |
| category : C Chartered Accountants                                                                                                    | GSTN : 27ABCDEFGHIJKLM                                                                                                    |
| PLEASE                                                                                                    | READ THIS                                                                                                    |
| Make some <i>trial entries</i> in the "XX"                                                                                                    | b test trial data before you start data entry in your actual company<br>company to get the feel of the software<br>my <i>Client Masters, Bills, Vouchers</i> check their effect in Reports |
| XX is just a trial / practice company, You should o                                                                                                    | create your own company to input your own accounts                                                                                                    |
|                                                                                                    | working of the software by making dummy entries in <b>XX</b> company bany " <b>XX</b> " later when / if not required.                                                                      |
|                                                                                                    |                                                                                                    |
|                                                                                                    |                                                                                                    |
|                                                                                                    |                                                                                                    |
| W AUGIOR Provide                                                                                                    | 6                                                                                                    |

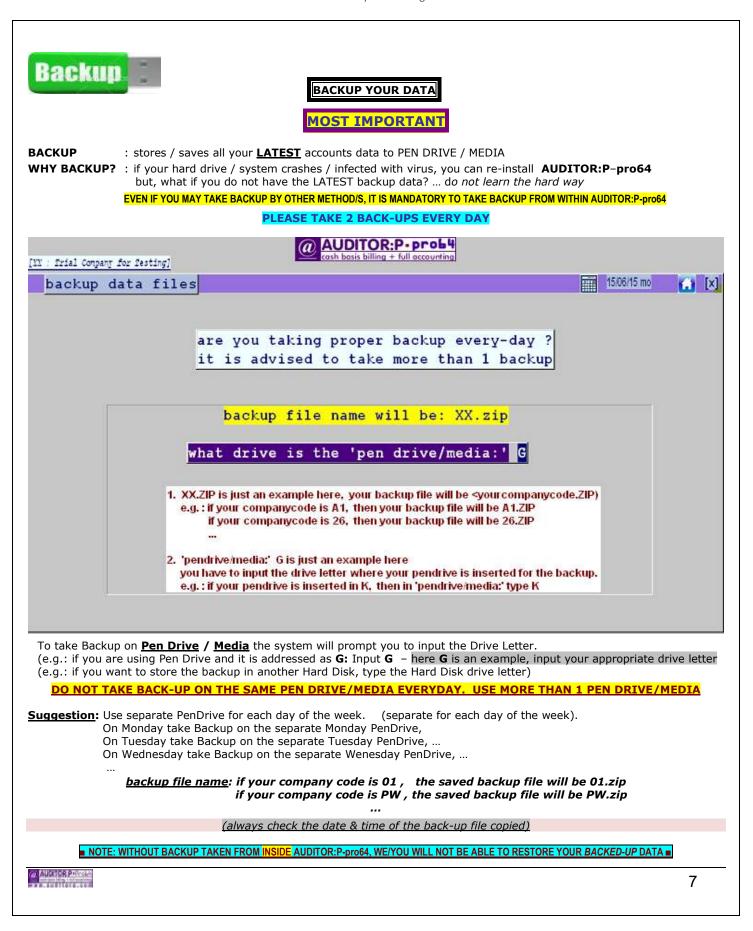

## **DEFAULT OPTIONS**

At the **OPENING MENU** select option **ALL DEFAULTS-GENERAL** 

| a] einvoice applicable this                                                                                                    | company (           | I/N) : | •     | v    |               |
|----------------------------------------------------------------------------------------------------|---------------------|--------|-------|------|---------------|
| b] einvoice start dt:01/10/                                                                                                    |                     |        |       | _    |               |
| c] ask filename when saving                                                                                                    |                     |        | 10000 |      | X             |
| d] due date in bills                                                                                                    | (                   | ¥/N):  | Þ     | Y    | 30 days       |
| e] tds% this f.y (deducted                                                                                                    | by clients          | ) :    | ▶     | 10   | .000          |
| f] out of pocket expenses m                                                                                                    | odule (ope          | ) :    | Þ     | N    |               |
| g] proforma invoice - title                                                                                                    | /label              | :      | Þ     | PR   | OFORMA        |
| h] ask password for bill ed                                                                                                    | lit/del (           | ¥/N):  | ►     | N    |               |
| i] ask password to access r                                                                                                    | eports (            | ¥/N):  | ►     | N    |               |
| j] lines for matter in bill                                                                                                    | (13/18)             | :      | ►     | 13   |               |
| k] current gst%                                                                                                    |                     |        | ►     | 18   | .00           |
| <pre>l] print bill 'ref.no' in r</pre>                                                                                                    | eports (            | ¥/N):  | ►     | Y    |               |
| m] show simultaneous (lan)                                                                                                    |                     |        |       | 100  |               |
| n] location/dept in billing                                                                                                    |                     |        |       |      | 2             |
| o] dept* in billing                                                                                                    | (                   | ¥/N):  | ►     | N    | do not edit   |
| p] your customised report m                                                                                                    | odule (.dl          | .1) :  | Þ     |      |               |
| q] your customised receipt                                                                                                    | print (.dl          | .1) :  | Þ     |      |               |
| r] your customised bill pri                                                                                                    | nt (.dll)           |        | Þ     |      |               |
| <ul> <li>if your billing is to be uploaded f</li> <li>einvoice start date for your companel</li> <li>if Y input, then when each time when each time when each the .xlsx filename to be save</li> </ul> | y<br>Nen saving rep | -      | ut to | exce | el (.xlsx), i |

d] input due date for that invoice (due date report can be listed) l

e] prevailing TDS% (what client deducts on making payment to you) {10.00% is an example here}
f] if you make out-of-pocket expenses on behelf of clients, and want to flag/mark those vouchers
g] title in invoice print of 'proforma' invoices

h] if Y, user has to input password to edit/delete invoices

i] if Y, user has to input password to access reports

j] bill matter lines in each invoice 13 or 18 or 26 (default is 13 lines)

k] gst% applicable for current f.year

1] will/will not print ref.no in bill registers (ref.no are counters)

m] if multiuser module installed

n-o] input dept/location in each bill (for mis only)

p-q-r] your customised `reports/receipt print/bill print' module file name (.dll)

AUDITOR PROVIDE

8

| SCHEDULES                                                                                                    |
|----------------------------------------------------------------------------------------------------|
| It is a Group for Ledger/Account Heads that appear under a common Heading (Schedule).<br>Schedules print in the Trial Balance & Balance Sheet. You can also print Schedule ledger.<br>(When you create an Ledger/Account Head you have to input under what Schedule that Account Head Falls.)                                |
| Tr : frial Company for Festing]                                                                                                    |
| schedules (X)                                                                                                    |
| schedule 39 is just an example<br>12 account headsis also an example<br>schedule no.: 39 schedule name: INVESTMENTS                                                                                                    |
| 12 account head/s fall under this schedule                                                                                                    |
| e.g. You <i>may</i> have <u>Schedule 03</u> as Fixed Assets.<br>You <i>may</i> have <u>Schedule 12</u> as Loans Received or Secured Loans or<br>If you create an Account Head "Office at Fort" (from Ledger Head Master) – it could fall under <u>Schedule 03</u> .<br>"Loans from HDFC" could fall under <u>Schedule 12</u> |
| SCHEDULE                                                                                                    |
| Account Account<br>Head 1 Head 2 Head 3                                                                                                    |
| e.g.:<br>If Schedule 72 is "OFFICE EXPENSES" you may have Account Heads as "Telephone Exp.", "Fax Charges", "Rent" etc under it.                                                                                                    |
| Office Expenses (Schedule)                                                                                                    |
| Telephone Fax Rent<br>Expenses Charges                                                                                                    |
| NOTE: Do NOT mix different type of ACCOUNT HEADS in a similar SCHEDULE:<br>E.g.: Do NOT mix Conveyance & Building in a common Schedule.                                                                                                    |
| We have pre-created a few Schedules that will be listed when you create a new Company<br>You can over-write on the pre-created Schedules / change the hierarchy / create your own new schedules<br>Schedules with nil/zero accounts heads under it, will NOT print in the Trial Balance / Balance Sheet                      |
| 9                                                                                                    |

| LEDGER HEADS/ACCOUNT HEADS                                                                                                    | 1 of 4                                                                                                    |
|----------------------------------------------------------------------------------------------------|----------------------------------------------------------------------------------------------------|
| Create/Edit your Expenses & Other ledger heads from this screer                                                                                                    | ۱.                                                                                                    |
| account head: LANDB LAND AT BKC-NEAR ICICI                                                                                                    | account head: ELECT ELECTRICITY CHARGES                                                                                                    |
| opening bal.: -235000000.00 account type:b/s                                                                                                    | opening bal.: 0.00 account type:p&l                                                                                                    |
| schedule: 9 is just an example                                                                                                    | schedule:13 is just an example                                                                                                    |
| schedule : 9 FIXED ASSETS                                                                                                    | schedule :13 OFFICE EXPENSES                                                                                                    |
| schedule :9 is just an example here                                                                                                    | schedule :13 is just an example here                                                                                                    |
| How to create a new <b>Ledger/Account Head</b><br>Assign a new Ref. (alias) to the Ledger/Account Head. (YOU DO I<br>Ref. (alias) can be Alpha Numeric or Numeric or Alpha.<br>Now input the Ledger/Account Head Description, Account Type, S<br>NOTE: Ref. are input only when creating a NEW LEDGER/ACCOUNT                                                                                                    | Schedule. Save your inputs. New Account Head has been saved.                                                                                                    |
| All ledger heads created will be listed. Select from the list<br>LEDGER/ACCOUNT HEADS are selected by their descriptio                                                                                                    | on the screen. You do NOT have to remember the Ref. (alias).                                                                                                    |
| <ul> <li>Opening Balance of new Ledger/Account Heads may be entered.</li> <li>While creating a new Head determine if the Ledger/Account Head</li> <li>Each Ledger/Account Head falls under a particular Schedule e.g.: 1) Shares Of ACC, TISCO, RELIANCE may fall under. Schedule 24 : INVESTMENTS (Schedule 24 is just an New Schedule are created from the Schedule Master.</li> <li>2) Xerox Expense, Telephone Expense, Conveyance may Schedule 72 : OFFICE EXPENSE (Schedule 72 is just</li> <li>In the Trial Balance each Schedule will be printed with its Ledger, If you are not sure of the Schedule, group the Head under a Schedule How to edit a existing Ledger/Account Head field, Right click or press</li> </ul> | d falls in <u>Profit / Loss</u> or <u>Balance Sheet</u> . This can be edited.<br><b>Ile.</b><br>n example here).<br>fall under.<br>: an example here).<br>/Account Heads.<br>edule: "NOT DECIDED". This can be changed later. |
| WINDER PROVIDE                                                                                                    | 10                                                                                                    |
|                                                                                                    |                                                                                                    |

## LEDGER HEADS/ACCOUNT HEADS [

## [ predefined ledger/account heads ]

2 of 4

## Account Heads/Ledger Heads Pre-Defined

We have pre-created some Ledger/Account Heads in the Ledger/Account Heads Master. do not recreate/duplicate these heads. You may however change the description of the pre-created Account Heads as per your recognition.

| Tou may nowe       | the the description of the pre-created Account heads as per your recognition.                                                                                                    |
|--------------------|----------------------------------------------------------------------------------------------------|
| <u>Ledger</u>      |                                                                                                    |
| Account Head       | <b>d Default Description</b> (you can change the default description to your own descriptions)                                                                                                    |
| CCCCC              | Cash                                                                                                    |
| CCCCP              | Petty Cash                                                                                                    |
| RESER              | Capital Account. [when you close books, the profit amount Is auto transferred to 'RESER' Account Head].<br>[For partnership firms: You can create your own Capital Account Heads for different/all Partners]               |
| TDS                | TDS Deducted <u>By Client</u> (all auto tds voucher amount is debited/accumulated to TDS)                                                                                                    |
| TDS++              | TDS Deducted <u>By Us</u> (when you make certain type of payment & you deduct TDS)                                                                                                    |
| STAX -             | Service Tax Collected (all auto service collected voucher amount is credited/accumulated to STAX-) (see page:31)                                                                                                    |
| SALAR              | Salary paid by you                                                                                                    |
| GST-               | GST (this account can be <u>auto credited</u> when your bill payment is recd) (you should debit this head to make payment for GST)                                                                                         |
| SGST-<br>CGST-     | SGST<br>CSGT                                                                                                    |
| IGST-              | IGST                                                                                                    |
| UGST               | USST                                                                                                    |
|                    |                                                                                                    |
| PROF1              | STATUTORY AUDIT FEE RECD (this description can be changed to meet your description)                                                                                                    |
| PROF2              | INCOME TAX FEE RECD (this description can be changed to meet your description)                                                                                                    |
| PROF3              | CONCURRENT AUDIT FEE RECD (this description can)                                                                                                    |
| PROF4              | TAX AUDIT FEE RECD (this description can)                                                                                                    |
| PROF5              | BANK AUDIT FEE RECD "                                                                                                    |
| PROF6<br>PROF7     | DIRECT TAX FEE RECD<br>INDIRECT TAX FEES                                                                                                    |
| PROF8              | SALES TAX FEE RECD                                                                                                    |
| PROF9              | OUT OF POCKET RECOVERED                                                                                                    |
| PROFA              | INTERNAL AUDIT FEE RECD                                                                                                    |
| PROFB              | ACCOUNTS WRITING FEES RECD                                                                                                    |
| PROFC              | CERTIFICATION FEE RECD (1)                                                                                                    |
| PROFD              | CERTIFICATION FEE RECD (2)                                                                                                    |
| PROFE<br>PROFF     | APPEALS <i>bef.</i> CIT FEE RECD<br>APPEALS <i>bef.</i> ITAT FEE RECD                                                                                                    |
| PROFG              | CONSULTANCY FEE RECD                                                                                                    |
| PROFH              | PROJECT REPORT FEE RECD                                                                                                    |
| PROFI              | DRAFTING DOCUMENT FEE                                                                                                    |
| PROFJ              | TRANSFER PRICING FEE RECD                                                                                                    |
| PROFK              | DUE DILIGENCE FEE RECD                                                                                                    |
| PROFL              | M & A FES RECD                                                                                                    |
| PROFM<br>PROFN     | FEMA FEE RECD<br>ROC WORK FEES RECD                                                                                                    |
| PROFO              | OTHER FEES RECD                                                                                                    |
| PROFY              | NON S.TAX FEES RECD:1 (credit PROFY or PROFZ when you receive fees for bills that do <b>NOT</b> include S. Tax)                                                                                                    |
| PROFZ              | NON S.TAX FEES RECD:2 (credit PROFY or PROFZ when you receive fees for bills that do NOT include S. Tax)                                                                                                    |
|                    |                                                                                                    |
| DESCRIPTION        | N OF ANY <b>PROF</b> THAT ARE PREDEFINED CAN BE EDITED TO MEET YOUR DESCRIPTION FROM: MASTER FILES-LEDGER HEADS                                                                                                    |
| i.e. vou can e     | edit PROF3 which is 'CONCURRENT AUDIT FEES RECD' & change it to 'LOAN PROPOSAL FEES' or anything                                                                                                    |
|                    | edit PROF7 which is 'INDIRECT TAX FEES' & change it to 'PROPERTY DOCUMENTATION' or anything                                                                                                    |
| you can e          | edit PROFL which is                                                                                                    |
|                    |                                                                                                    |
|                    | LY EDIT THE DESCRIPTION OF ANY 'PROF' THAT HAS NOT <u>YET</u> BEEN USED/CREDITED IN VOUCHERS                                                                                                    |
| NOTE: You k        | have not <u>yet</u> used 'PROFH' in vouchers, you can edit it's description (PROFH is just an example here) ]<br>have to always credit any one of the 'PROF' (i.e. PROF1, PROF2, PROFA ) when you receive fees from client |
| NOIL. IUUI         | ave to always creat any one of the FROI (i.e. FROI I, FROEZ, FROEA ) when you receive rees from chent                                                                                                    |
|                    |                                                                                                    |
|                    |                                                                                                    |
| W. MUKIDEPROVIN    | 11                                                                                                    |
| NER. BUILTOND. CON | 11                                                                                                    |

| LEDGER HEADS/ACCOU                                                                                                    | NT HEADS [RELATING TO TDS DEDUCTED BY YOU]                                                      | 3 of 4                  |
|----------------------------------------------------------------------------------------------------|-------------------------------------------------------------------------------------------------|-------------------------|
| Relating to TDS deduct                                                                                                    | ed <u>by you</u> .                                                                              |                         |
| On some <u>Ledger/Account</u>                                                                                                    | Heads you have to deduct <u>TDS</u> when you are making payment.                                |                         |
| -                                                                                                    | AUDITOR:P-pro64                                                                                 |                         |
| [YY : Frial Company for Sesting]                                                                                                    | cosh basis billion + full accounting                                                            |                         |
| account heads                                                                                                    |                                                                                                 | 17/06/15 we 🚺 [X]       |
|                                                                                                    |                                                                                                 |                         |
|                                                                                                    |                                                                                                 |                         |
|                                                                                                    |                                                                                                 |                         |
|                                                                                                    |                                                                                                 |                         |
|                                                                                                    | account head: RE001 RENT OF OFFICE & FORT                                                       |                         |
|                                                                                                    |                                                                                                 |                         |
|                                                                                                    | opening bal.: 0.00 account type:p&                                                              | 1                       |
|                                                                                                    |                                                                                                 |                         |
|                                                                                                    |                                                                                                 |                         |
|                                                                                                    | schedule :13 OFFICE EXPENSES                                                                    |                         |
|                                                                                                    |                                                                                                 |                         |
|                                                                                                    |                                                                                                 |                         |
|                                                                                                    |                                                                                                 |                         |
| tds                                                                                                    | to be deducted by us on this account head 010                                                   | 0.00 %                  |
|                                                                                                    | 10%                                                                                             | 6 is just an example    |
|                                                                                                    |                                                                                                 |                         |
| The implication of TDS flag                                                                                                    | g is during Bank Payment Voucher.                                                               |                         |
| Explanation of: <b>IS TDS TO</b>                                                                                                    | D BE DEDUCTED BY US ON THIS ACCOUNT HEAD.                                                       |                         |
| <u>If you mark '<b>Y</b>'</u> .<br>When you make Bank Day                                                                                                    | mant Vaustar & datit DDOFFCCIONAL FEEC DAID/ ar DENT ar                                         |                         |
| The system will prompt [                                                                                                    | ment Voucher, & debit `PROFESSIONAL FEES PAID' or RENT or,<br>HAVE YOU DEDUCTED TDS? ]          |                         |
| DEBIT : PROFESSIONAL                                                                                                    | oucher will be auto created.<br>. FEES PAID or RENT or (or any expense head that attracts TDS). |                         |
|                                                                                                    | + is a predefined account head). vill be computed at the TDS% input for this Account Head.      |                         |
| This default TDS amount of                                                                                                    |                                                                                                 |                         |
| Note: Even if the Acco                                                                                                    | ount Head is marked 'Y' for TDS deduction, you have the option NO                               | T to auto create the JV |
|                                                                                                    |                                                                                                 |                         |
|                                                                                                    |                                                                                                 |                         |
|                                                                                                    |                                                                                                 |                         |
|                                                                                                    |                                                                                                 |                         |
| W MUCH CONSIST                                                                                                    |                                                                                                 |                         |
| minimum and a solution of the solution of the |                                                                                                 | 12                      |

| LEDGER HEADS/ACCOUNT HEADS       [RELATING TO ITC - INPUT TAX CREDIT ]       4 of 4                                                                                                    |
|----------------------------------------------------------------------------------------------------|
| YOU HAVE TO MARK/TICK THAT EACH EXPENSE ACCOUNT HEAD THAT IS ELIGIBLE FOR ITC/TAX CREDIT TO YOU<br>(not all your expenses may be eligible for itc/tax credit)<br>how to mark a specific ledger/account head eligible for ITC/tax credit to you<br>first select any ledger/account head that is eligible for ITC/tax credit<br>e.g. : you have chosen PROFESSIONAL FEES PAID to be eligible for ITC/tax credit ('Prof fees paid' is just an example, it could be Rent, Car Repair |
| ledger heads/account heads                                                                                                    |
| account head be mark PROPD eligible for tax oredit, left click on a ledger head : PROPD PROFESSIONAL FEES PAID opening bal.: 0.00 account type:p&l                                                                                                    |
| after you left click, you will see this                                                                                                    |
| ✓ tax credit eligible                                                                                                    |
| account head         to unmark PROPD eligible for tax credit, left click on */         ledger head       PROPD       PROFESSIONAL FEES PAID                                                                                                    |
| opening bal.: 0.00 account type:p&l                                                                                                    |
| so, in voucher, when you make a bank/cash payment voucher & debit PROPD (as per above example), you can input<br>the <u>vendor gstn#, bill no., bill date, tax amt, gst %</u> relating to that specific payment made for PROPD expense                                                                                                    |
| ONLY EXPENSE HEADS THAT ARE MARKED/TICKED FOR ITC/TAX CREDIT WILL BE LISTED IN THE ITC/TAX CREDIT REGISTER                                                                                                    |
| (also see page: 26)                                                                                                    |
| 13                                                                                                    |

| CLIENTS                                                                                                    |                                                         |
|----------------------------------------------------------------------------------------------------|---------------------------------------------------------|
|                                                                                                    |                                                         |
| client master                                                                                                    |                                                         |
|                                                                                                    |                                                         |
| client AIRI AIR INDIA FLYING MACHINE                                                                                                    | SP.L.                                                   |
| title M/s.                                                                                                    |                                                         |
|                                                                                                    |                                                         |
| addr 1 AIR INDIA COMPLEX                                                                                                    | tel no 12345677,12345678,12345679                       |
| addr 2 WODEHOUSE ROAD JUNCTION                                                                                                    | fax no 12345670                                         |
| addr 3 COLABA (WEST)<br>city MUMBAI - 400 005                                                                                                    | mobile 99999 00000<br>attn MR.NIKHIL A. AGNIHOTRI       |
| STATE 27 MAHARASHTRA                                                                                                    | email ceo-arind@airind.com                              |
|                                                                                                    |                                                         |
| indsty W                                                                                                    | pan AAAXX99992                                          |
| group GOVT govt owned                                                                                                    | tan T123456789<br>GSTN 27AABBCCDDEEFFH                  |
| group corr good onnou                                                                                                    |                                                         |
| partnr NAM                                                                                                    |                                                         |
| to edit STATE or GSTN directly, rig                                                                                                    | ht click on STATE or GSTN                               |
|                                                                                                    |                                                         |
| How to create a Assign a new Ref/Code to the Client. {YOU DO NOT HAVE TO REM                                                                                         |                                                         |
| Ref/Code can be Alpha Numeric or Numeric or Alpha.                                                                                                    |                                                         |
| <b>E.g.:</b> <i>REL01</i> Or <i>R001</i> Or <i>899</i> for client <i>RELIANCE</i> (can be alpha * <i>This is helpful if you want to use your old codes/file nos.</i> | num <u>or</u> num <u>or</u> alpha).                     |
| Now input the new Client name, Address, STATE, Tel no Save y                                                                                                    | our inputs. Your New Client Master has been saved.      |
|                                                                                                    |                                                         |
| NOTE: Client Ref/Code cannot be edited, as Bills, Vouchers<br>Client List will be indexed on name.                                                                   | s will save the Client Code in its database.            |
| Codes of CLIENTS once created cannot be edited.                                                                                                    | (the description/name can be edited)                    |
| <b><u>CLIENT STATE</u></b> : This input is very relevant, as the breakup of C                                                                                        | CST into ICST / CCST I SCST depends on the client state |
| vou must input the proper client state                                                                                                    |                                                         |
| NOTE: if you are billing that client in                                                                                                    | foreign currency input state as 99                      |
| NOTE. If you are bining that chent in                                                                                                    | Toreign currency, input state as <u>39</u>              |
| <b><u>CLIENT GROUP</u></b> : Group under which this Client falls.<br>( <i>input not mandatory</i> ) e.g.: Your different clients like <i>Indian Ray</i>              | on Century, Gracim may fall under the BILDA Group       |
| (You can then get <b>Client GroupWise Outstanding / Client Gro</b>                                                                                                   |                                                         |
| NOTE: Address Tel No. Atta                                                                                                    | ta.                                                     |
| NOTE: Address, Tel No, Attn can be ignored or entered la<br>Once a Client is created, it is also listed in the Ledger                                                | r/Account Heads Master.                                 |
| Client can be Deleted from the Ledger/Account Head                                                                                                    | s master.                                               |
|                                                                                                    |                                                         |
| YOU CAN EDIT ANY FIELD DIRECTLY OF CLIEN                                                                                                    |                                                         |
| i.e. if you want to edit the Client Name<br>if you want to edit the Client Tel No.                                                                                   |                                                         |
|                                                                                                    |                                                         |
|                                                                                                    |                                                         |
| OF TRACTORY CRATTER                                                                                                    |                                                         |
| H. A. AMATTATE. COM                                                                                                    | 14                                                      |
|                                                                                                    |                                                         |

## [THIS IS A VERY IMPORTANT MODULE relating to GST in bills]

| service type: AUDIT hsn/sac:9xxxxx group: is gst applicable<br>Cultiversentered<br>Being professional charges for auditing your books<br>for the period : xx/xx/xx to xx/xx/xx<br>blah blah<br>any text can be input here<br>line 5<br>line 6<br>line 7<br>line 8<br>line 9<br>line 10<br>line 11<br>line 12<br>line 13.<br>THIS MODULE DETERMINES IF YOUR BLL SHOULD NOT INCLUDE [STR FOR A SPECIFIC TYPE OF SERVICE<br>[ by default all services (other than Y and Z) are marked Yes to include GST in billing,                                                                                                    |                                                                                                    | des succession and the                                                                                                    | will print in hill                                                                                                    |                                                                                                    | for this service                                                                                                    |                                     |
|----------------------------------------------------------------------------------------------------|----------------------------------------------------------------------------------------------------|----------------------------------------------------------------------------------------------------|----------------------------------------------------------------------------------------------------|----------------------------------------------------------------------------------------------------|----------------------------------------------------------------------------------------------------|-------------------------------------|
| Being professional charges for auditing your books<br>for the period : xx/xx/xx to xx/xx/xx<br>blah blah<br>any text can be input here<br>line 5<br>line 6<br>line 7<br>line 8<br>line 9<br>line 10<br>line 11<br>line 13         THIS MODULE DETERMINES IF YOUR BILL SHOULD/SHOULD NOT INCLUDE SAT FOR A SPECIFIC TYPE OF SERVICE<br>[by default all services (other than Y and Z) are marked Yes to include GST in billing,<br>> however, you can edit a service type to Not include/add GST in billing i<br>> however, you can edit a service type to Not include/add GST in billing,<br>> however, you can edit a service type to Not include/add GST in billing,<br>> however, you can edit a service type to Not include/add GST in billing i<br>BILLING DATA ENTRY YOU HAVE TO INPUT THE SERVICE TYPE OF THE BILL YOU ARE INPUT TING<br>lever can bz 3 standard text will be picked to avoid retyping of the standard text every time, of the same type of Services).<br>put your standard bill bext for your different type of services.<br>Bulling, this service attracts GST. [by default all services (except Y & Z) are marked Yes for GST ]<br>< [ff you want a service to NOT include gst in bills, select that service type, edit is gst applicable' and make it<br>note: do not edit any already used service type to N, if that service was once already used to include gst in bill<br>'Y for GST means, your bill for this service will HOT add GST to that BILL (e.g. foreign currency, expot, sez., billing)<br>'Y for GST means, your bill for this service will HOT add GST to that BILL (e.g. foreign currency, expot, sez., billing<br>' CHAPPEAL BEFTIAT' Y OUR WARTTING' & ChaPPEAL BEFTIAT' Y OUR THE SERVICE<br>' DUP DALEGAURCE'<br>' YA AUDIT' ' ACCOUNT WRITTING' & STEANSFER RRICING<br>' YA AUDIT' ' ACCOUNT WRITTING' Y COM SERVICE<br>' DUP DALEGAURCE'<br>' YOU Can edit SW which is 'TAMASFER RRICING' ' YERM'<br>' You can edit SW which ' STAMASFER RRICING' ' YERM'<br>' You can edit SW which 'S ' TACANSFER RRICING' ' YERM'<br>' You can edit SW which is ''''' ACCOUNT WRITTING'' & Change it to 'IOAN RROPOSAL' or an                                                                                                    | service type                                                                                                    | AUDIT                                                                                                    |                                                                                                    | group: is gst                                                                                                    | applicable:                                                                                                    |                                     |
| for the period : xx/xx/xx to xx/xx/xx         blah blah         any text can be input here         line 5         line 6         line 7         line 8         line 10         line 11         line 12         line 13         line 14         line 15         line 16         line 11         line 12         line 13         line 14         line 15         line 16         line 17         line 18         line 19         line 11         line 12         line 13         line 14         line 15         standard billescip         line 14         line 15         standard bill service (other than Y and 2) are marked Yes to include GST in billing,<br>however, you can edit as service type To Not include/add GST in billing,<br>however, you can edit as service type To Not include/add GST in billing,<br>the you standard bill text for your different type of services.         billing, this service attracts GST.       [by Cor May To Duay The Service and the service type of the same type of service.         billing, this service to NT include gst in bills, select that service type, edit 'is gst applicable' and make if<br>'of or GST means, your bill for this serv                                                                                                    |                                                                                                    |                                                                                                    | right click on hen/sac to edit it                                                                                                    |                                                                                                    |                                                                                                    |                                     |
| for the period : xx/xx/xx to xx/xx/xx         blah blah         any text can be input here         line 5         line 6         line 7         line 8         line 10         line 11         line 12         line 13         line 14         line 15         line 16         line 11         line 12         line 13         line 14         line 15         line 16         line 17         line 18         line 19         line 11         line 12         line 13         line 14         line 15         standard billescip         line 14         line 15         standard bill service (other than Y and 2) are marked Yes to include GST in billing,<br>however, you can edit as service type To Not include/add GST in billing,<br>however, you can edit as service type To Not include/add GST in billing,<br>the you standard bill text for your different type of services.         billing, this service attracts GST.       [by Cor May To Duay The Service and the service type of the same type of service.         billing, this service to NT include gst in bills, select that service type, edit 'is gst applicable' and make if<br>'of or GST means, your bill for this serv                                                                                                    |                                                                                                    | Being profess                                                                                                    | ional charges for aud                                                                                                    | iting your books                                                                                                    | 8 I.                                                                                                    |                                     |
| any text can be input here  ine 5  ine 6  ine 7  ine 8  ine 9  ine 10  ine 10  ine 11  ine 12  ine 13  THIS MODULE DETERMINES IF YOUR BILL SHOULD/SHOULD NOT INCLUDE ST FOR A SPECIFIC TYPE OF SERVICE  [by default all services (other than Y and Z) are marked Yes to include GST in billing,                                                                                                    |                                                                                                    |                                                                                                    |                                                                                                    |                                                                                                    |                                                                                                    |                                     |
| line 5         line 7         line 9         line 10         line 11         line 12         line 13         THIS MODULE DETERMINES IF YOUR BILL SHOULD/SHOULD NOT INCLUDE STORA SPECIFIC TYPE OF SERVICE         [ by default all services (other than Y and Z) are marked Yes to include GST in billing,                                                                                                    |                                                                                                    | blah blah                                                                                                    | - av 102250                                                                                                    |                                                                                                    |                                                                                                    |                                     |
| Line 6         Line 9         Line 10         Line 11         Line 12         Line 13         THIS MODULE DETERMINES IF YOUR BILL SHOULD/SHOULD NOT INCLUDE STEED A SPECIFIC TYPE OF SERVICE         [ by default all services (other than Y and Z) are marked Yes to include GST in billing,<br>• however, you can edit a service type to Not include/add GST in billing,<br>• however, you can edit a service type to Not include/add GST in billing ]         VILLING DATA ENTRY YOU HAVE TO INPUT THE SERVICE TYPE OF THE BILL YOU ARE INPUTTING<br>rec can bz 65 standard service types of the standard text every time, of the same type of services.<br>Jput your standard bill text for your different type of services.<br>BulLING, this standard text will be picked to avoid retyping of the standard text every time, of the same type of service<br>the standard text will be picked to avoid retyping of the standard text every time, of the same type of service<br>the standard text will be picked to avoid retyping of the standard text every time, of the same type of service<br>the service attracts GSI. [by default all service: e.g. 99822, 99823 (this han will print in your bill<br>*GST Applicable' Yor N<br>determine if this service will auto compute the GST at the prevailing rate and add that GST am to that 1<br>*N' for GST means, your bill for this service will Auto compute the GST at the abs Bill. (e.g. foreign aurency, export, sez billing)<br>*W for GST means, your bill for this service WILL AUGE ACCOUNT WRITING<br>: CONCURRENT AUDIT<br>*: ACCOUNT WRITING<br>: CONCURRENT AUDIT<br>*: ACCOUNT WRITING                                                                                                    |                                                                                                    | any text can                                                                                                    | be input here                                                                                                    |                                                                                                    |                                                                                                    |                                     |
| Inne 7         Inne 9         Inne 10         Inne 11         Inne 12         Inne 13         THIS MODULE DETERMINES IF YOUR BILL SHOULD/SHOULD NOT INCLUDE STORA SPECIFIC TYPE OF SERVICE         [by default all services (other than Y and Z) are marked Yes to include GST in billing,         however, you can edit a service type to Not include/add GST in billing ]         VBLLING DATA ENTRY YOU HAVE TO TIPUT THE SERVICE TYPE OF THE BILL YOU ARE INDUTTING         ere can be 26 standard service types. They are marked Yes to include/add GST in billing ]         VBLLING, this standard bill text for your different type of service: e.g. 99822, 99823 (this han will print in your bill         reformine if this service attracts GST. [by default all services (except Y & Z) are marked Yes for GST ]         • [if you want a service to NOT include gst in bills, select that service type, edit is gst applicable' and make it         note: do not edit any already used service type to N, if that service was once already used to include gst in bill         yf of GST means, your bill for this service will auto compute the GST at the prevailing rate and add that GST amt to that I         'N' for GST means, your bill for this service will NOT add GST to that Bill. (e.g. foreign currency.expot.sez . billing)         'Y for GST means, your bill for this service will NOT add GST to that Bill. (e.g. foreign currency.expot.sez . billing)         'N' FOR GST means, your bill for this service will NOT add GST to that Bill. (e.g. foreign currency.expot.sez . billing)         'N' for GST means, your bill for this service will NOT add GST to that Bill. (e.g. foreign currency.expot.sez . billing)         'N' for GST means, your bill for this service will NOT add GST to that Bill. (e.                                                                                                    |                                                                                                    | line 5                                                                                                    |                                                                                                    |                                                                                                    |                                                                                                    |                                     |
| Line 8         Line 10         Line 10         Line 11         Line 12         Line 13         Line 13         THIS MODULE DETERMINES IF YOUR BILL SHOULD/SHOULD NOT INCLUDE SST FOR A SPECIFIC TYPE OF SERVICE         [by default all services (other than Y and Z) are marked Yes to include GST in billing,<br>however, you can edit a service type to Not include/add GST in billing 1         Value 2010         Value 2011         Value 2011         V                                                                                                    |                                                                                                    |                                                                                                    |                                                                                                    |                                                                                                    |                                                                                                    |                                     |
| line 9         line 10         line 11         line 12         line 13         THIS MODULE DETERMINES IF YOUR BILL SHOULD/SHOULD NOT INCLUDE SM FOR A SPECIFIC TYPE OF SERVICE         [ by default all services (other than Y and Z) are marked Yes to include GST in billing,<br><ul> <li>however, you can edit a service type to Not include/add GST in billing 1</li> </ul> SILLING DATA ENTRY YOU HAVE TO INPUT THE SERVICE TYPE OF THE BILL YOU ARE INPUTTING<br>there can be 26 standard service types. They are marked [0 0] (You ma/may not use all these 26 type of Services).<br>BILLING, this standard to the text for your different type of service:<br>BILLING, this standard text will be picked to avoid retyping of the standard text every time, of the same type of service:<br>BILLING, this standard text will be picked to avoid retyping of the standard text every time, of the same type of service:<br>BILLING, this standard text will be picked to avoid retyping of the standard text every time, of the same type of service:<br>BILLING, this standard text will be picked to avoid retyping of the standard text every time, of the same type of service:<br>BILLING this service attracts GST. (by default all services (accept Y & Z) are marked Yes for GST ]<br>> (If you want a service to NOT include gst in bills, select that service type, edit 'ls gst applicable' and make if<br>note: do not edit any already used service type to N, if that service was once already used to include gst in bills<br>Y'f for GST means, your bill for this service will NOT add GST to that Bill. (e.g. foreign currency, export, sez billing)<br>We have predefined 26 different SERVICE heads. You can overwrite your description over any pre-defined here<br>: STATUTORY AUDIT I: ROC WORK I: S: TRANSFER PRICING<br>: NOCOME TAX I: CRETIFICATIO                                                                                                    |                                                                                                    |                                                                                                    |                                                                                                    |                                                                                                    |                                                                                                    |                                     |
| Line 10         Line 12         Line 13         THIS MODULE DETERMINES IF YOUR BILL SHOULD/SHOULD NOT INCLUDE GM FOR A SPECIFIC TYPE OF SERVICE         [ by default all services (other than Y and Z) are marked Yes to include GST in billing,<br>- however, you can edit a service type to Not include/add GST in billing;<br>- however, you can edit a service type of THE BILL YOU ARE INPUTTING<br>rer can be 26 standard service types. They are marked [ to 2]         SILLING DATA ENTRY YOU HAVE TO INPUT THE SERVICE TYPE OF THE BILL YOU ARE INPUTTING<br>rer can be 26 standard service type of services.<br>BILLING, this standard text will be picked to avoid retyping of the standard text every time, of the same type of services<br>ben ; input the appropriate corresponding han for this service: e.g. 99822, 99823 (this han will print in your bill<br>reformine if this service to NOT include gst in bills, select that service was once already used to include gst in bills<br>reformine if this service to NOT include gst in bills, select that service was once already used to include gst in bill<br>Y for GST means, your bill for this service will ub compute the GST at the prevailing rate and add that GST ant to that I<br>W' for GST means, your bill for this service will NOT add GST to that Bill. (e.g. foreign currency, export, sez billing)<br>We have predefined 26 different SERVICE heads. You can overwrite your description over any pre-defined head<br>STATUTORY AUDIT                                                                                                    |                                                                                                    |                                                                                                    |                                                                                                    |                                                                                                    |                                                                                                    |                                     |
| line 11         line 12         line 13         THIS MODULE DETERMINES IF YOUR BILL SHOULD/SHOULD NOT INCLUDE [STI FOR A SPECIFIC TYPE OF SERVICE<br>[by default all services (other than Y and Z) are marked Yes include GST in billing,<br>however, you can edit a service type to Not include GST in billing ]         NELLING DATA ENTRY YOU HAVE TO INPUT THE SERVICE TYPE OF THE BILL YOU ARE INPUTTING<br>nere can be 26 standard service types. They are marked Yes to Not include GST in billing ;<br>however, you can edit a service type of the standard text every time, of the same type of services).         BILLING DATA ENTRY YOU HAVE TO INPUT THE SERVICE TYPE OF THE BILL YOU ARE INPUTTING<br>nere can be 26 standard service type of services.         BILLING, this standard text will be picked to avoid retyping of the standard text every time, of the same type of service.         BILLING, this standard text will be picked to avoid retyping of the standard text every time, of the same type of service.         Imput the appropriate corresponding hans for this service: e.g. 99822, 99823 (this han will print in your bill<br>determine if this service type to N, if that service type, edit 'is gst applicable' and make it<br>hote: do not edit any already used service type to N, if that service type, edit 'is gst applicable' and make it<br>hote: do not edit any already used service will NOT add GST to that Bill. (e.g. foreign currency, export, sez billing)         Verhave predefined 26 different SERVICE heads. You can overwrite your description over any pre-defined here:<br>STATUTORY AUDIT       I: ROC WORK       S: TRANSFER PRICING<br>T: DUE DILIGENCE         : SALES TAX       D: APPEAL BEF CIT       W: OT GF SERVICE<br>SINDIRECT TAX <td></td> <td></td> <td></td> <td></td> <td></td>                                                                                                    |                                                                                                    |                                                                                                    |                                                                                                    |                                                                                                    |                                                                                                    |                                     |
| Line 12         Ine 13         THIS MODULE DETERMINES IF YOUR BILL SHOULD/SHOULD NOT INCLUDE STI FOR A SPECIFIC TYPE OF SERVICE<br>[by default all services (other than Y and 2) are marked Yes to include GST in billing,<br>however, you can edit a service type to Not include/add GST in billing]         NELLING DATA ENTRY YOU HAVE TO INPUT THE SERVICE<br>The one can be 26 standard service types. They are marked 1 to 2 (You may/may not use all these 26 type of Services).<br>put your standard bill text for your different type of services.         IBILLING, this standard text will be picked to avoid retyping of the standard text every time, of the same type of service.         IbiLLING, this standard text will be picked to avoid retyping of the standard text every time, of the same type of service.         IbiLLING, this standard text will be picked to avoid retyping of the standard text every time, of the same type of service.         IbiLLING, the appropriate corresponding hsn for this service: e.g. 99822, 99823 (this hsn will print in your bill<br>*GST Applicable: Yor N         determine if this service attracts GST.       [by default all services (except Y & 2) are marked Yes for GST ]         * If you want a service to NOT include gst in bills, select that service was once already used to include gst in bill<br>Yf for GST means, your bill for this service will AUD compute the GST at the prevailing rate and add that GST amt to that I<br>W for GST means, your bill for this service will NOT add GST to that Bill. (e.g. foreign currency, export .ser billing)         UNCOMENT X       X: ACCOUNT WRITING X: DUE DILIGENCE         : INCOME TAX       X: ACCOUNT WRITING X: DUE DILIGENCE <td></td> <td>A DESCRIPTION OF A DESCRIPTION OF A DESC</td> <td></td> <td></td> <td></td> |                                                                                                    | A DESCRIPTION OF A DESCRIPTION OF A DESC                                                                                                    |                                                                                                    |                                                                                                    |                                                                                                    |                                     |
| Ine 13                                                                                                    |                                                                                                    | - VIGSTATA - TOTAL                                                                                                    |                                                                                                    |                                                                                                    |                                                                                                    |                                     |
| THIS MODULE DETERMINES IF YOUR BILL SHOULD/SHOULD NOT INCLUDE SET FOR A SPECIFIC TYPE OF SERVICE <ul> <li>[by default all services (other than Y and Z) are marked Yes to include GST in billing,             <ul></ul></li></ul>                                                                                                    |                                                                                                    |                                                                                                    |                                                                                                    |                                                                                                    |                                                                                                    |                                     |
| [ by default all services (other than Y and Z) are marked Yes to include GST in billing,<br>however, you can edit a service type to Not include/add GST in billing ]  BILLING DATA ENTRY YOU HAVE TO INPUT THE SERVICE TYPE OF THE BILL YOU ARE INPUTTING tere can be 26 standard service types. They are marked [ to 2] ( <i>You may/may not use all these 26 type of Services</i> ). put your standard bill text for your different type of services. BILLING, this standard text will be picked to avoid retyping of the standard text every time, of the same type of service hsn : input the appropriate corresponding hsn for this service: e.g. 99822, 99823 (this hsn will print in your bill                                                                                                    |                                                                                                    | line 13                                                                                                    |                                                                                                    | • • • • • • • • • • • • • • • • • • • •                                                                                                    |                                                                                                    |                                     |
| [ by default all services (other than Y and Z) are marked Yes to include GST in billing,<br>however, you can edit a service type to Not include/add GST in billing ]  BILLING DATA ENTRY YOU HAVE TO INPUT THE SERVICE TYPE OF THE BILL YOU ARE INPUTTING ere can be 26 standard service types. They are marked <b>1</b> to <b>2</b> ( <i>You may/may not use all these 26 type of Services</i> ). put your standard bill text for your different type of services. BILLING, this standard text will be picked to avoid retyping of the standard text every time, of the same type of service han : input the appropriate corresponding han for this service: e.g. 99822, 99823 (this han will print in your bill                                                                                                    |                                                                                                    |                                                                                                    |                                                                                                    |                                                                                                    |                                                                                                    |                                     |
| however, you can edit a service type to Not include/add GST in billing ]      HILLING DATA ENTRY YOU HAVE TO INPUT THE SERVICE TYPE OF THE BILL YOU ARE INPUTTING     here can be 26 standard service types. They are marked [0 g] (You may/may not use all these 26 type of Services).     put your standard bill text for your different type of services. BILLING, this standard text will be picked to avoid retyping of the standard text every time, of the same type of service     hem: input the appropriate corresponding hsn for this service: e.g. 99822, 99823 (this hsn will print in your bill <b>*GST</b> Applicable: Y or N     determine if this service attracts GST. [by default all services (except Y & Z) are marked Yes for GST ]     [if you want a service to NOT include gst in bills, select that service type, edit 'is gst applicable' and make if     thete: do not edit any already used service type to N, if that service was once already used to include gst in bill     Y' for GST means, your bill for this service will auto compute the GST at the prevailing rate and add that GST amt to that i     'W' for GST means, your bill for this service will NOT add GST to that Bill. (e.g. foreign currency, export, sez billing)     UP have predefined 26 different SERVICE heads. You can overwrite your description over any pre-defined her     STATUTORY AUDIT     J : ROC WORK     S : TRANSFER PRICING     T : DUE DILIGENCE     CONCURRENT AUDIT     M : CERTIFICATION 1 U :M & A     S : TRANSFER PRICING     T : DUE DILIGENCE     CONCURRENT AUDIT     M : CERTIFICATION 2 V : FEMA     M : CERTIFICATION 2 V : FEMA     SALES TAX     Q : PROJECT REPORT     R : DRAFTING DOCUMENT  THE DESCRIPTION OF.EACH/ANY SERVICE. THAT IS PREDEFINED CAN BE EDITED TO MEET.YOUR DESCRIPTIOG     you can edit which is 'TRANSFER PRICING' & change it to 'DAN PROPOSAL' or anything                                                                                                    |                                                                                                    |                                                                                                    |                                                                                                    |                                                                                                    |                                                                                                    |                                     |
| BILLING DATA ENTRY YOU HAVE TO INPUT THE SERVICE TYPE OF THE BILL YOU ARE INPUTTING         ere can be 26 standard service types. They are marked <b>1</b> o <b>2</b> (You may/may not use all these 26 type of Services).         BILLING, this standard bit text for your different type of services.         BILLING, this standard bit text for your different type of services.         BILLING, this standard text will be picked to avoid retyping of the standard text every time, of the same type of service.         http://www.standard.bit.ex.in.         http://www.standard.bit.ex.in.         http://www.standar                                                                                                    | [ by                                                                                                    |                                                                                                    |                                                                                                    |                                                                                                    | lling,                                                                                                    |                                     |
| BILLING, this standard text will be picked to avoid retyping of the standard text every time, of the same type of service         hsn : input the appropriate corresponding hsn for this service: e.g. 99822, 99823 (this hsn will print in your bill         *GST Applicable: Y or N         determine if this service attracts GST. [by default all services (except Y & Z) are marked Yes for GST ]         • [ if you want a service to NOT include gst in bills, select that service type, edit 'is gst applicable' and make it ote: do not edit any already used service type to N, if that service was once already used to include gst in bill         ote: do not edit any already used service will auto compute the GST at the prevailing rate and add that GST amt to that I         'N' for GST means, your bill for this service will NOT add GST to that Bill. (e.g. foreign currency, export, sez billing)         We have predefined 26 different SERVICE heads. You can overwrite your description over any pre-defined here         : STATUTORY AUDIT       J: ROC WORK       S: TRANSFER PRICING         : TAX AUDIT       M: CERTIFICATION 1       U: M & A         Y: FEMA       Y: OTHER SERVICE         : DIRECT TAX       Q: PROJECT REPORT       Y: OTHER SERVICE         : DIRECT TAX       Q: PROJECT REPORT       Y: OTHER SERVICE         : SALES TAX       Q: PROJECT REPORT       Y: On on gst : 1         : SALES TAX       Q: PROJECT REPORT       Y: Onon gst : 1         : you can edit I which is 'TRANSFER PRICING' & c                                                                                                    | ere can be 26 stan                                                                                                    | dard service types. The                                                                                                    | y are marked \Lambda to 💈 (You may/m                                                                                                    |                                                                                                    |                                                                                                    |                                     |
| hsn : input the appropriate corresponding hsn for this service: e.g. 99822, 99823 (this hsn will print in your bill         *GST Applicable: Y or N         determine if this service attracts GST.         [by default all services (except Y & Z) are marked Yes for GST]         • [if you want a service to NOT include gst in bills, select that service (except Y & Z) are marked Yes for GST]         • [if you want a service to NOT include gst in bills, select that service type, edit 'is gst applicable' and make it note: do not edit any already used service type to N, if that service was once already used to include gst in bill         Y for GST means, your bill for this service will auto compute the GST at the prevailing rate and add that GST amt to that I         'N' for GST means, your bill for this service will NOT add GST to that Bill. (e.g. foreign currency, export, sez billing)         We have predefined 26 different SERVICE heads. You can overwrite your description over any pre-defined heads.         : STATUTORY AUDIT       J : ROC WORK       S : TRANSFER PRICING         : INCOME TAX       K : ACCOUNT WRITING       T : DUE DILIGENCE         : CONCURRENT AUDIT       M : CERTIFICATION 1       U : M & A         '' TAX AUDIT       N : APPEAL BEF CIT       W : OTHER SERVICE         : INDERCT TAX       O : APPEAL BEF CIT       Y : OUT OF POCKET         : INDERCT TAX       P : CONSULTANCY       Y : non gst : 1         : INTERNAL AUDIT       R : DRAFTING DOCUMENT       X : no                                                                                                    |                                                                                                    |                                                                                                    |                                                                                                    |                                                                                                    |                                                                                                    |                                     |
| *GST Applicable: Y or N<br>determine if this service attracts GST. [by default all services (except Y & Z) are marked Yes for GST ]<br>• [if you want a service to NOT include gst in bills, select that service type, edit 'is gst applicable' and make it<br>inote: do not edit any already used service type to N, if that service was once already used to include gst in bill<br>Y' for GST means, your bill for this service will auto compute the GST at the prevailing rate and add that GST amt to that I<br>'N' for GST means, your bill for this service will MOT add GST to that Bill. (e.g. foreign currency, export, sez billing)<br>We have predefined 26 different SERVICE heads. You can overwrite your description over any pre-defined here<br>: STATUTORY AUDIT J: ROC WORK S: TRANSFER PRICING<br>: INCOME TAX K: ACCOUNT WRITING T: DUE DILIGENCE<br>: CONCURRENT AUDIT L: CERTIFICATION 1 U: M & A<br>: CANUT M: CERTIFICATION 2 V: FEMA<br>BANK AUDIT M: CERTIFICATION 2 V: FEMA<br>BANK AUDIT M: CERTIFICATION 2 V: FEMA<br>BANK AUDIT M: CERTIFICATION 2 V: FEMA<br>BANK AUDIT M: CERTIFICATION 2 V: FEMA<br>: SALES TAX G: APPEAL BEF CIT W: OTHER SERVICE<br>: INTERNAL AUDIT R: DRAFTING DOCUMENT<br>THE DESCRIPTION OF EACH/ANY SERVICE THAT IS PREDEFINED. CAN BE EDITED TO MEET YOUR DESCRIPTION<br>g. you can edit S which is 'TRANSFER PRICING' & change it to 'LOAN PROPOSAL' or anything<br>you can edit W which is 'ACCOUNT WRITING' & change it to 'DAN PROPOSAL' or anything<br>you can edit I which is<br>INTERNAL                                                                                                    | BILLING, this stand                                                                                                    | dard text will be picked                                                                                                    | to avoid retyping of the standard te                                                                                                    | ext every time, of the same                                                                                                    | e type of service                                                                                                    |                                     |
| *GST Applicable: Y or N<br>determine if this service attracts GST. [by default all services (except Y & Z) are marked Yes for GST ]<br>> [if you want a service to NOT include gst in bills, select that service type, edit 'is gst applicable' and make it<br>note: do not edit any already used service type to N, if that service was once already used to include gst in bill<br>Y' for GST means, your bill for this service will auto compute the GST at the prevailing rate and add that GST amt to that I<br>'N' for GST means, your bill for this service will NOT add GST to that Bill. (e.g. foreign currency, export, sez billing)<br>We have predefined 26 different SERVICE heads. You can overwrite your description over any pre-defined here<br>: STATUTORY AUDIT J : ROC WORK S: TRANSFER PRICING<br>: INCOME TAX K : ACCOUNT WRITING T : DUE DILIGENCE<br>: CONCURRENT AUDIT J : ROC WORK S: TRANSFER PRICING<br>: ACCOUNT WRITING T : DUE DILIGENCE<br>: CONCURRENT AUDIT M : CERTIFICATION 2 V : FEMA<br>BANK AUDIT M : CERTIFICATION 2 V : FEMA<br>BANK AUDIT M : CERTIFICATION 2 V : FEMA<br>: DIRECT TAX O : APPEAL BEF CIT W : OTHER SERVICE<br>: DIRECT TAX Q : APPEAL BEF CIT X : OUT OF POCKET<br>: INDIRECT TAX Q : PROJECT REPORT X : OUT OF POCKET<br>: INDIRECT TAX Q : PROJECT REPORT X : DOI TO POCKET<br>: INDIRECT TAX Q : PROJECT REPORT X : DOI TO POCKET<br>: INDIRECT TAX Q : PROJECT REPORT X : DOI TO POCKET<br>: INTERNAL AUDIT R : DRAFTING DOCUMENT<br>THE DESCRIPTION OF EACH/ANY SERVICE THAT IS PREDEFINED. CAN BE EDITED TO MEET YOUR DESCRIPTION<br>g. you can edit S which is ' <i>RANSFER PRICING'</i> & change it to ' <i>PAOPEXY DOCUMENTATION'</i> or anything<br>you can edit F which is I ANSFER PRICING' & change it to ' <i>DAOPOSAL'</i> or anything<br>you can edit F which is I you can edit the description of any service type.]                                                                                                    |                                                                                                    |                                                                                                    |                                                                                                    |                                                                                                    |                                                                                                    |                                     |
| determine if this service attracts GST.       [by default all services (except Y & Z) are marked Yes for GST ]         > [ if you want a service to NOT include gst in bills, select that service type, edit 'is gst applicable' and make it note: do not edit any already used service type to N, if that service was once already used to include gst in bill '' for GST means, your bill for this service will auto compute the GST at the prevailing rate and add that GST amt to that I 'N' for GST means, your bill for this service will auto compute the GST at the prevailing rate and add that GST amt to that I 'N' for GST means, your bill for this service will NOT add GST to that Bill. (e.g. foreign currency, export, sez billing)         We have predefined 26 different SERVICE heads. You can overwrite your description over any pre-defined heads. You can overwrite your description over any pre-defined heads.         : STATUTORY AUDIT       J : ROC WORK       S : TRANSFER PRICING         : INCOME TAX       K : ACCOUNT WRITING       T : DUE DILIGENCE         : CONCURRENT AUDIT       L : CERTIFICATION 1       U : M & A         : TAX AUDIT       N : APPEAL BEF CIT       W : OTHER SERVICE         : DIRECT TAX       O : APPEAL BEF CIT       W : OTHER SERVICE         : JINDIRECT TAX       Q : PROJECT REPORT       Z : non gst : 1         : SALES TAX       Q : PROJECT REPORT       Z : non gst : 2         : INTERNAL AUDIT       R : DRAFTING DOCUMENT       I : non gst : 2         : G. you can edit S which is 'TRANSFER PRICING' & change it to 'LOAN PROPOSAL' or anything                                                                                                    | hsn : input the ap                                                                                                    | opropriate correspon                                                                                                    | ding hsn for this service: e.g. 99                                                                                                    | 822, 99823 (this hsn w                                                                                                    | ill print in your bills)                                                                                                    |                                     |
| <ul> <li>I fy you want a service to NOT include gst in bills, select that service type, edit 'is gst applicable' and make it note: do not edit any already used service type to N, if that service was once already used to include gst in bill of this service will auto compute the GST at the prevailing rate and add that GST amt to that it 'N' for GST means, your bill for this service will auto compute the GST at the prevailing rate and add that GST amt to that it 'N' for GST means, your bill for this service will auto compute the GST at the prevailing rate and add that GST amt to that it 'N' for GST means, your bill for this service will auto compute the GST at the prevailing rate and add that GST amt to that it 'N' for GST means, your bill for this service will auto compute the GST at the prevailing rate and add that GST amt to that it 'N' for GST means, your bill for this service will auto compute the GST at the prevailing rate and add that GST amt to that it 'N' for GST means, your bill for this service will auto compute the GST at the prevailing rate and add that GST amt to that it 'N' for GST means, your bill for this service will auto compute the GST at the prevailing rate and add that GST amt to that it 'N' for GST means, your bill for this service will auto compute the GST at the prevailing rate and add that GST amt to that it 'N' for GST means, your bill for this service will MOT add GST to that Bill. (e.g. foreign currency, export, sez billing)</li> <li>We have predefined 26 different SERVICE heads. You can overwrite your description over any pre-defined heads. You can overwrite your description over any pre-defined heads. You COM PROPOKENT AUDIT</li> <li>I RODE TAX</li> <li>I CONCURENT AUDIT</li> <li>I RODE CAEL, AND Y SERVICE THAT</li> <li>I SALES TAX</li> <li>I PREDETA CAEL</li> <li>I NDERECT TAX</li> <li>I PROPAL BEF CIT</li> <li>I NOT RECT TAX</li> <li>I PROPAL BEF CIT</li> <li>I PROPAL BEF CIT</li> <li>I PROPAL BEF CIT</li> <li>I PROPAL BEF</li></ul>                                                                                                    | hsn : input the ap                                                                                                    | opropriate correspon                                                                                                    |                                                                                                    | 822, 99823 (this hsn w                                                                                                    | ill print in your bills)                                                                                                    |                                     |
| Note: do not edit any already used service type to N, if that service was once already used to include gst in bill         Y' for GST means, your bill for this service will auto compute the GST at the prevailing rate and add that GST amt to that I         'N' for GST means, your bill for this service will NOT add GST to that Bill. (e.g. foreign currency, export, sez billing)         We have predefined 26 different SERVICE heads. You can overwrite your description over any pre-defined here         : STATUTORY AUDIT       J: ROC WORK       S: TRANSFER PRICING         : NCOME TAX       K: ACCOUNT WRITING       T: DUE DILIGENCE         : CONCURRENT AUDIT       L: CERTIFICATION 1       U: M & A         : TAX AUDIT       M: CERTIFICATION 2       V: FEMA         : BANK AUDIT       N: APPEAL BEF CIT       W: OTHER SERVICE         : INDIRECT TAX       O: APPEAL BEF TIAT       X: OUT OF POCKET         : INDIRECT TAX       Q: PROJECT REPORT       Z: non gst : 1         : SALES TAX       Q: PROJECT REPORT       Z: non gst : 2         : INTERNAL AUDIT       R: DRAFTING DOCUMENT       THE DESCRIPTION OF EACH/ANY SERVICE THAT IS PREDEFINED CAN BE EDITED TO MEET YOUR DESCRIPTICE         g. you can edit S which is 'TRANSFER PRICING' & change it to 'LOAN PROPOSAL' or anything you can edit F which is       L: you can edit the description of any service type.]                                                                                                    |                                                                                                    |                                                                                                    | * <u>GST Applicable</u> : Y or N                                                                                                    |                                                                                                    |                                                                                                    |                                     |
| Y' for GST means, your bill for this service will auto compute the GST at the prevailing rate and add that GST amt to that a<br>'N' for GST means, your bill for this service will NOT add GST to that Bill. (e.g. foreign currency, export, sez billing)<br>We have predefined 26 different SERVICE heads. You can overwrite your description over any pre-defined here<br>: STATUTORY AUDIT J: ROC WORK S: TRANSFER PRICING<br>: INCOME TAX K: ACCOUNT WRITING T: DUE DILIGENCE<br>: CONCURRENT AUDIT L: CERTIFICATION 1 U: M & A<br>: TAX AUDIT M: CERTIFICATION 2 V: FEMA<br>: BANK AUDIT N: APPEAL BEF CIT W: OTHER SERVICE<br>: DIRECT TAX O: APPEAL BEF ITAT X: OUT OF POCKET<br>: INDIRECT TAX P: CONSULTANCY Y: non gst : 1<br>: SALES TAX Q: PROJECT REPORT Z: non gst : 2<br>: INTERNAL AUDIT R: DRAFTING DOCUMENT<br>THE DESCRIPTION OF. FACH/ANY SERVICE THAT IS PREDEFINED CAN BE EDITED TO MEET YOUR DESCRIPTION<br>g. you can edit S which is 'TRANSFER PRICING' & change it to 'LOAN PROPOSAL' or anything<br>you can edit S which is 'TRANSFER PRICING' & change it to 'PROPERTY DOCUMENTATION' or anything<br>you can edit S which is L. L. L. L. L. L. L. L. L. L. L. L.                                                                                                    | determine if                                                                                                    | this service attracts <u>GS</u>                                                                                                    | * <u>GST Applicable</u> : Y or N<br><u>T</u> . [by default all services (exc                                                                                                    | cept Y & Z) are marked                                                                                                    | <b>for GST</b> ]                                                                                                    |                                     |
| 'N' for GST means, your bill for this service will NOT add GST to that Bill. (e.g. foreign currency, export, sez billing)         We have predefined 26 different SERVICE heads. You can overwrite your description over any pre-defined here         STATUTORY AUDIT         J: ROC WORK         S: TRANSFER PRICING         INCOME TAX         S: TRANSFER PRICING         INCOME TAX         S: TRANSFER PRICING         INCOME TAX         S: TRANSFER PRICING         INCOMERT AUDIT         L: CERTIFICATION 1         U: M & A         INCOMERT AUDIT         N: APPEAL BEF CIT         W: OTHER SERVICE         DIRECT TAX         O: APPEAL BEF CIT         W: OTHER SERVICE         INDIRECT TAX         P: CONSULTANCY         Y: non gst : 1         SALES TAX         Q: PROJECT REPORT         S: NTRANSFER PRICING OCUMENT         THE DESCRIPTION OF EACH/ANY SERVICE THAT IS PREDEFINED CAN BE EDITED TO MEET YOUR DESCRIPTICE         G. you can edit <td cols<="" td=""><td>determine if</td><td>this service attracts <u>GS</u><br/>service to NOT include</td><td>*<u>GST Applicable</u>: Y or N<br/><u>T</u>. [by <i>default</i> all services (exc<br/>e gst in bills, select that service</td><td>cept Y &amp; Z) are marked Y<br/>type, edit <mark>`is gst applica</mark></td><td>(es for GST ]<br/>ble' and make it N</td></td>                                                                                                    | <td>determine if</td> <td>this service attracts <u>GS</u><br/>service to NOT include</td> <td>*<u>GST Applicable</u>: Y or N<br/><u>T</u>. [by <i>default</i> all services (exc<br/>e gst in bills, select that service</td> <td>cept Y &amp; Z) are marked Y<br/>type, edit <mark>`is gst applica</mark></td> <td>(es for GST ]<br/>ble' and make it N</td>                                                                                                    | determine if                                                                                                    | this service attracts <u>GS</u><br>service to NOT include                                                                                                    | * <u>GST Applicable</u> : Y or N<br><u>T</u> . [by <i>default</i> all services (exc<br>e gst in bills, select that service                                                                                                    | cept Y & Z) are marked Y<br>type, edit <mark>`is gst applica</mark>                                                                                          | (es for GST ]<br>ble' and make it N |
| We have predefined 26 different SERVICE heads. You can overwrite your description over any pre-defined heads.         STATUTORY AUDIT       J: ROC WORK       S: TRANSFER PRICING         : INCOME TAX       K: ACCOUNT WRITING       T: DUE DILIGENCE         : CONCURRENT AUDIT       L: CERTIFICATION 1       U: M & A         : TAX AUDIT       M: CERTIFICATION 2       V: FEMA         : BANK AUDIT       N: APPEAL BEF CIT       W: OTHER SERVICE         : DIRECT TAX       O: APPEAL BEF ITAT       X: OUT OF POCKET         : INDIRECT TAX       P: CONSULTANCY       Y: non gst : 1         : SALES TAX       Q: PROJECT REPORT       Z: non gst : 2         : INTERNAL AUDIT       R: DRAFTING DOCUMENT       Z: non gst : 2         : INTERNAL AUDIT       R: DRAFTING COLMENT       Z: non gst : 2         : Out can edit S which is 'TRANSFER PRICING' & change it to 'LOAN PROPOSAL' or anything       You can edit I which is         : you can edit I which is       I you can edit the description of any service type ]                                                                                                    | determine if I if you want a store: do not edit                                                                                                    | this service attracts <u>GS</u><br>service to NOT include<br>any already used service                                                                                                    | * <u>GST Applicable</u> : <u>Y or N</u><br><u>⊥</u> . [by <i>default</i> all services ( <i>exc</i><br>e gst in bills, select that service<br>vice type to N, if that service wa                                                                                                    | <i>cept Y &amp; Z)</i> are marked<br>type, edit <mark>`is gst applica</mark><br>s once <i>already</i> used to i                                                                                                    | /es for GST ]<br>ble' and make it N<br>nclude gst in bills                                                                                                   |                                     |
| <ul> <li>STATUTORY AUDIT</li> <li>INCOME TAX</li> <li>CONCURRENT AUDIT</li> <li>CONCURRENT AUDIT</li> <li>CERTIFICATION 1</li> <li>M: CERTIFICATION 2</li> <li>M: CERTIFICATION 2</li> <li>M: CERTIFICATION 2</li> <li>M: APPEAL BEF CIT</li> <li>M: APPEAL BEF CIT</li> <li>M: APPEAL BEF ITAT</li> <li>SALES TAX</li> <li>Q: PROJECT REPORT</li> <li>R: DRAFTING DOCUMENT</li> </ul> THE DESCRIPTION OF EACH/ANY SERVICE THAT IS PREDEFINED CAN BE EDITED TO MEET YOUR DESCRIPTION of anything you can edit S which is 'TRANSFER PRICING' & change it to 'PROPERTY DOCUMENTATION' or anything you can edit F which is INTERNAL                                                                                                    | determine if [ if you want a solution of the solution of the s                                                                                                    | this service attracts <u>GS</u><br>service to NOT include<br>any already used service<br>your bill for <u>this</u> service                                                                                                    | * <u>GST Applicable</u> : Y or N<br><u>I</u> . [by default all services (exc<br>e gst in bills, select that service<br>vice type to N, if that service wa<br>will auto compute the GST at the p                                                                                                    | <b>Sept Y &amp; Z) are marked</b><br>type, edit 'is gst applica<br>s once already used to i<br>revailing rate and add that                                                                                                    | <b>(es for GST ]</b><br><b>ble' and make it N</b><br><b>nclude gst in bills</b><br><i>GST amt to that Bil</i>                                                |                                     |
| <ul> <li>INCOME TAX</li> <li>K: ACCOUNT WRITING</li> <li>CONCURRENT AUDIT</li> <li>L: CERTIFICATION 1</li> <li>U: M &amp; A</li> <li>TAX AUDIT</li> <li>M: CERTIFICATION 2</li> <li>Y: FEMA</li> <li>BANK AUDIT</li> <li>N: APPEAL BEF CIT</li> <li>W: OTHER SERVICE</li> <li>DIRECT TAX</li> <li>O: APPEAL BEF ITAT</li> <li>X: OUT OF POCKET</li> <li>INDIRECT TAX</li> <li>P: CONSULTANCY</li> <li>Y: non gst: 1</li> <li>Z: non gst: 2</li> </ul> THE DESCRIPTION OF EACH/ANY SERVICE THAT IS PREDEFINED CAN BE EDITED TO MEET YOUR DESCRIPTION g. you can edit S which is 'TRANSFER PRICING' & change it to 'LOAN PROPOSAL' or anything you can edit F which is [you can edit F which is [you can edit F which is [you can edit F which is [you can edit F which is [you can edit F which is [you can edit F which is [you can edit F which is [you can edit F which is [you can edit F which is [you can edit F which is [you can edit F which is [you can edit F which is                                                                                                    | determine if [ if you want a solution of the solution of the s                                                                                                    | this service attracts <u>GS</u><br>service to NOT include<br>any already used service<br>your bill for <u>this</u> service                                                                                                    | * <u>GST Applicable</u> : Y or N<br><u>I</u> . [by default all services (exc<br>e gst in bills, select that service<br>vice type to N, if that service wa<br>will auto compute the GST at the p                                                                                                    | <b>Sept Y &amp; Z) are marked</b><br>type, edit 'is gst applica<br>s once already used to i<br>revailing rate and add that                                                                                                    | <b>(es for GST ]</b><br><b>ble' and make it N</b><br><b>nclude gst in bills</b><br><i>GST amt to that Bil</i>                                                |                                     |
| <ul> <li>CONCURRENT AUDIT L: CERTIFICATION 1 U: M &amp; A</li> <li>TAX AUDIT M: CERTIFICATION 2 V: FEMA</li> <li>BANK AUDIT N: APPEAL BEF CIT W: OTHER SERVICE</li> <li>DIRECT TAX O: APPEAL BEF ITAT X: OUT OF POCKET</li> <li>INDIRECT TAX P: CONSULTANCY Y: non gst : 1</li> <li>SALES TAX Q: PROJECT REPORT Z: non gst : 2</li> <li>INTERNAL AUDIT R: DRAFTING DOCUMENT</li> </ul> THE DESCRIPTION OF EACH/ANY SERVICE THAT IS PREDEFINED CAN BE EDITED TO MEET YOUR DESCRIPTION of anything [you can edit which is 'ACCOUNT WRITING' & change it to 'PROPERTY DOCUMENTATION' or anything [you can edit which is                                                                                                    | determine if<br>[ if you want a solution<br>inte: do not edit<br>Y' for GST means, y<br>'N' for GST means                                                                                                    | this service attracts <u>GS</u><br>service to NOT include<br>any already used service<br>our bill for <u>this</u> service<br>ans, your bill for <u>this</u> s                                                                                                    | * <u>GST Applicable</u> : Y or N<br>T. [by default all services (exc<br>e gst in bills, select that service<br>vice type to N, if that service wa<br>will auto compute the GST at the para<br>service will <u>NOT</u> add GST to that                                                                                                    | <b>Exept Y &amp; Z) are marked </b><br><b>type, edit `is gst applica</b><br><b>is once already used to i</b><br><b>revailing rate and add that</b><br><b>Bill.</b> (e.g. foreign currency,                                                                                                    | <b>(es for GST ]</b><br><b>ble' and make it N</b><br><b>nclude gst in bills</b><br><i>GST amt to that Bil.</i><br><i>export ,sez billing)</i>                |                                     |
| : TAX AUDIT       M : CERTIFICATION 2       V : FEMA         : BANK AUDIT       N : APPEAL BEF CIT       W : OTHER SERVICE         : DIRECT TAX       O : APPEAL BEF ITAT       X : OUT OF POCKET         : INDIRECT TAX       P : CONSULTANCY       Y : non gst : 1         : SALES TAX       Q : PROJECT REPORT       Z : non gst : 2         INTERNAL AUDIT       R : DRAFTING DOCUMENT         THE DESCRIPTION OF EACH/ANY SERVICE THAT IS PREDEFINED CAN BE EDITED TO MEET YOUR DESCRIPTION         g. you can edit       S which is 'TRANSFER PRICING' & change it to 'LOAN PROPOSAL' or anything         you can edit       W which is 'ACCOUNT WRITING' & change it to 'PROPERTY DOCUMENTATION' or anything         you can edit       Which is         Image: Image: I                                                                                                    | determine if<br>[ if you want a solution<br>[ if you want a solution<br>[ if                   | this service attracts <u>GS</u><br>service to NOT include<br>any already used service<br>your bill for <u>this</u> service<br>ans, your bill for <u>this</u> service<br>med 26 different SERV                                                                                                    | * <u>GST Applicable</u> : Y or N<br>T. [by default all services (exc<br>e gst in bills, select that service<br>vice type to N, if that service wa<br>will auto compute the GST at the pu-<br>service will <u>NOT</u> add GST to that<br>VICE heads. You can overwrite y                                                                                                    | <b>Sept Y &amp; Z) are marked </b><br>type, edit <b>'is gst applica</b><br><b>is once already used to i</b><br>revailing rate and add that<br><b>Bill.</b> (e.g. foreign currency,<br><b>our description over any</b>                                                                                                    | <b>(es for GST ]</b><br><b>ble' and make it N</b><br><b>nclude gst in bills</b><br><i>GST amt to that Bill</i><br><i>export ,sez billing)</i>                |                                     |
| <ul> <li>BANK AUDIT N: APPEAL BEF CIT W: OTHER SERVICE</li> <li>DIRECT TAX O: APPEAL BEF ITAT X: OUT OF POCKET</li> <li>INDIRECT TAX P: CONSULTANCY Y: non gst: 1</li> <li>SALES TAX Q: PROJECT REPORT Z: non gst: 2</li> <li>INTERNAL AUDIT R: DRAFTING DOCUMENT</li> <li>THE DESCRIPTION OF EACH/ANY SERVICE THAT IS PREDEFINED CAN BE EDITED TO MEET YOUR DESCRIPTION</li> <li>G. you can edit S which is 'TRANSFER PRICING' &amp; change it to 'LOAN PROPOSAL' or anything<br/>you can edit F which is 'ACCOUNT WRITING' &amp; change it to 'PROPERTY DOCUMENTATION' or anything<br/>[.you can edit f which is</li> </ul>                                                                                                    | determine if<br>[ if you want a solution<br>ote: do not edit<br>Y' for GST means, y<br>'N' for GST means<br>We have predefind<br>: STATUTORY AUDI                                                                                                    | this service attracts <u>GS</u><br>service to NOT include<br>any already used service<br>our bill for <u>this</u> service<br>ans, your bill for <u>this</u> service<br>and 26 different SERV<br>J : ROC WORK                                                                                                    | * <u>GST Applicable</u> : Y or N<br>I. [by default all services (exc<br>e gst in bills, select that service<br>vice type to N, if that service wa<br>will auto compute the GST at the p<br>service will <u>NOT</u> add GST to that<br>VICE heads. You can overwrite y<br>S : TRANSFER PRICE                                                                                                    | <b>Sept Y &amp; Z) are marked </b><br>type, edit <b>'is gst applica</b><br><b>is once already used to i</b><br>revailing rate and add that<br><b>Bill.</b> (e.g. foreign currency,<br><b>our description over any</b>                                                                                                    | <b>(es for GST ]</b><br><b>ble' and make it N</b><br><b>nclude gst in bills</b><br><i>GST amt to that Bill</i><br><i>export ,sez billing)</i>                |                                     |
| <ul> <li>DIRECT TAX</li> <li>O : APPEAL BEF ITAT</li> <li>INDIRECT TAX</li> <li>P : CONSULTANCY</li> <li>SALES TAX</li> <li>Q : PROJECT REPORT</li> <li>INTERNAL AUDIT</li> <li>R : DRAFTING DOCUMENT</li> <li>THE DESCRIPTION OF EACH/ANY SERVICE THAT IS PREDEFINED CAN BE EDITED TO MEET YOUR DESCRIPTION</li> <li>G. you can edit</li> <li>S which is 'TRANSFER PRICING' &amp; change it to 'LOAN PROPOSAL' or anything</li> <li>you can edit</li> <li>Which is 'ACCOUNT WRITING' &amp; change it to 'PROPERTY DOCUMENTATION' or anything</li> <li>[you can edit</li> <li>Which is</li> </ul>                                                                                                    | determine if<br>[ if you want a solution<br>ote: do not edit<br>Y' for GST means, y<br>'N' for GST means<br>We have predefind<br>: STATUTORY AUDI<br>: INCOME TAX<br>: CONCURRENT AU                                                                                                    | this service attracts <u>GS</u><br>service to NOT include<br>any already used service<br>our bill for <u>this</u> service<br>ans, your bill for <u>this</u> service<br>ans, your bill for <u>this</u> service<br>and 26 different SERV<br>T J : ROC WORK<br>K : ACCOUNT A<br>DIT L : CERTIFICAT                                                                                                    | *GST Applicable: Y or N<br>T. [by default all services (exc<br>e gst in bills, select that service<br>vice type to N, if that service wa<br>will auto compute the GST at the p<br>service will <u>NOT</u> add GST to that<br>TICE heads. You can overwrite y<br>S : TRANSFER PRICE<br>WRITING T : DUE DILIGENCE<br>FION 1 U : M & A                                                                                                    | <b>Sept Y &amp; Z) are marked </b><br>type, edit <b>'is gst applica</b><br><b>is once already used to i</b><br>revailing rate and add that<br><b>Bill.</b> (e.g. foreign currency,<br><b>our description over any</b>                                                                                                    | <b>(es for GST ]</b><br><b>ble' and make it N</b><br><b>nclude gst in bills</b><br><i>GST amt to that Bill</i><br><i>export ,sez billing)</i>                |                                     |
| : INDIRECT TAX       P: CONSULTANCY       Y: non gst: 1         : SALES TAX       Q: PROJECT REPORT       Z: non gst: 2         : INTERNAL AUDIT       R: DRAFTING DOCUMENT       Z: non gst: 2         THE DESCRIPTION OF EACH/ANY SERVICE THAT IS PREDEFINED CAN BE EDITED TO MEET YOUR DESCRIPTION       G. you can edit S which is 'TRANSFER PRICING' & change it to 'LOAN PROPOSAL' or anything         you can edit S which is 'ACCOUNT WRITING' & change it to 'PROPERTY DOCUMENTATION' or anything       Image: Service type in the description of any service type in the description of any service type in the description of the description of any service type in the description of the description of the descriptin the description of the description of th                                                                                                    | determine if<br>[ if you want a solution<br>ote: do not edit<br>'' for GST means, y<br>'N' for GST means<br>We have predefind<br>: STATUTORY AUDI<br>: INCOME TAX<br>: CONCURRENT AUDI<br>: TAX AUDIT                                                                                                    | this service attracts <u>GS</u><br>service to NOT include<br>any already used service<br>our bill for <u>this</u> service<br>ons, your bill for <u>this</u> service<br>ans, your bill for <u>this</u> service<br>ans,       | *GST Applicable: Y or N<br>I. [by default all services (exc<br>e gst in bills, select that service<br>vice type to N, if that service wa<br>will auto compute the GST at the p<br>service will <u>NOT</u> add GST to that<br>VICE heads. You can overwrite y<br>S : TRANSFER PRICE<br>WRITING T : DUE DILIGENCE<br>FION 1 U : M & A<br>TION 2 V : FEMA                                                                                                    | <b>Sept Y &amp; Z) are marked </b><br>type, edit <b>'is gst applica</b><br><b>is once already used to i</b><br>revailing rate and add that<br><b>Bill.</b> (e.g. foreign currency,<br><b>our description over any</b>                                                                                                    | <b>(es for GST ]</b><br><b>ble' and make it N</b><br><b>nclude gst in bills</b><br><i>GST amt to that Bill</i><br><i>export ,sez billing)</i>                |                                     |
| : SALES TAX Q : PROJECT REPORT Z : non gst : 2<br>: INTERNAL AUDIT R : DRAFTING DOCUMENT Z : non gst : 2<br><b>THE DESCRIPTION OF EACH/ANY SERVICE THAT IS PREDEFINED CAN BE EDITED TO MEET YOUR DESCRIPTION</b><br>g. you can edit S which is ' <i>TRANSFER PRICING'</i> & change it to ' <i>LOAN PROPOSAL'</i> or anything<br>you can edit K which is ' <i>ACCOUNT WRITING'</i> & change it to ' <i>PROPERTY DOCUMENTATION'</i> or anything<br>you can edit F which is [.you can edit the description of any service type.]                                                                                                    | determine if<br>[ if you want a solution<br>ote: do not edit<br>'' for GST means, y<br>'N' for GST means<br>We have predefind<br>: STATUTORY AUDI<br>: INCOME TAX<br>: CONCURRENT AUDI<br>: TAX AUDIT<br>: BANK AUDIT                                                                                                    | this service attracts <u>GS</u><br>service to NOT include<br>any already used service<br><i>your bill for <u>this</u> service</i><br>ans, your bill for <u>this</u> service<br>ans, your bill for <u>this</u> service<br>an | *GST Applicable: Y or N<br>I. [by default all services (exc<br>e gst in bills, select that service<br>vice type to N, if that service wa<br>will auto compute the GST at the p<br>service will <u>NOT</u> add GST to that<br>YICE heads. You can overwrite y<br>S : TRANSFER PRICE<br>WRITING T : DUE DILIGENCE<br>FION 1 U : M & A<br>TION 2 V : FEMA<br>F CIT W : OTHER SERVICE                                                                                                    | <b>Sept Y &amp; Z) are marked </b><br>type, edit <b>'is gst applica</b><br><b>is once already used to i</b><br>revailing rate and add that<br><b>Bill.</b> (e.g. foreign currency,<br><b>our description over any</b>                                                                                                    | <b>(es for GST ]</b><br><b>ble' and make it N</b><br><b>nclude gst in bills</b><br><i>GST amt to that Bil</i><br><i>export ,sez billing)</i>                 |                                     |
| THE DESCRIPTION OF EACH/ANY SERVICE THAT IS PREDEFINED CAN BE EDITED TO MEET YOUR DESCRIPTION         g. you can edit S which is 'TRANSFER PRICING' & change it to 'LOAN PROPOSAL' or anything         you can edit K which is 'ACCOUNT WRITING' & change it to 'PROPERTY DOCUMENTATION' or anything         you can edit F which is         [ you can edit the description of any service type ]                                                                                                    | determine if<br>[ if you want a solution<br>[ if you want a solution<br>[ if                   | this service attracts <u>GS</u><br>service to NOT include<br>any already used service<br><i>your bill for <u>this</u> service</i><br><i>tors, your bill for <u>this</u> service<br/><b>ned 26 different SERV</b><br/>T J : ROC WORK<br/>K : ACCOUNT I<br/>DIT L : CERTIFICAT<br/>M : CERTIFICAT<br/>M : CERTIFICAT<br/>N : APPEAL BEF<br/>O : APPEAL BEF</i>                                                                                                    | *GST Applicable: Y or N<br>T. [by default all services (exc<br>e gst in bills, select that service<br>vice type to N, if that service wa<br>will auto compute the GST at the p.<br>service will <u>NOT</u> add GST to that<br><b>VICE heads. You can overwrite y</b><br>S : TRANSFER PRICE<br>WRITING T : DUE DILIGENCE<br>TION 1 U : M & A<br>TION 2 V : FEMA<br>F CIT W : OTHER SERVICE<br>F ITAT X : OUT OF POCKET                                                                                                    | <b>Sept Y &amp; Z) are marked </b><br>type, edit <b>'is gst applica</b><br><b>is once already used to i</b><br>revailing rate and add that<br><b>Bill.</b> (e.g. foreign currency,<br><b>our description over any</b>                                                                                                    | <b>(es for GST ]</b><br><b>ble' and make it N</b><br><b>nclude gst in bills</b><br><i>GST amt to that Bil.</i><br><i>export ,sez billing)</i>                |                                     |
| g. you can edit S which is 'TRANSFER PRICING' & change it to 'LOAN PROPOSAL' or anything<br>you can edit K which is 'ACCOUNT WRITING' & change it to 'PROPERTY DOCUMENTATION' or anything<br>you can edit which is [you can edit the description of any service type ]                                                                                                    | determine if<br>[ if you want a solution<br>[ if you want a solution<br>[ if                   | this service attracts <u>GS</u><br>service to NOT include<br>any already used service<br>four bill for <u>this</u> service<br>ans, your bill for <u>this</u> service<br>ans, your bill for <u>this</u> service<br>ans,      | *GST Applicable: Y or N<br>T. [by default all services (exc<br>e gst in bills, select that service<br>vice type to N, if that service way<br>will auto compute the GST at the p.<br>service will <u>NOT</u> add GST to that<br>VICE heads. You can overwrite you<br>S : TRANSFER PRICE<br>WRITING T : DUE DILIGENCE<br>ION 1 U : M & A<br>TION 2 V : FEMA<br>F CIT W : OTHER SERVICE<br>F ITAT X : OUT OF POCKET<br>NCY Y : <u>non gst : 1</u>                                                                                                    | <b>Sept Y &amp; Z) are marked </b><br>type, edit <b>'is gst applica</b><br><b>is once already used to i</b><br>revailing rate and add that<br><b>Bill.</b> (e.g. foreign currency,<br><b>our description over any</b>                                                                                                    | <b>(es for GST ]</b><br><b>ble' and make it N</b><br><b>nclude gst in bills</b><br><i>GST amt to that Bil.</i><br><i>export ,sez billing)</i>                |                                     |
| g. you can edit S which is 'TRANSFER PRICING' & change it to 'LOAN PROPOSAL' or anything<br>you can edit K which is 'ACCOUNT WRITING' & change it to 'PROPERTY DOCUMENTATION' or anything<br>you can edit which is [you can edit the description of any service type ]                                                                                                    | determine if<br>[ if you want a solution<br>[ if you want a solution<br>[ if you want a solution<br>[ if you want a solution<br>[ you want a solution<br>[ you want a soluti | this service attracts <u>GS</u><br>service to NOT include<br>any already used service<br>our bill for <u>this</u> service<br><b>ins, your bill for <u>this</u> service</b><br><b>ned 26 different SERV</b><br>T J : ROC WORK<br>K : ACCOUNT V<br>DIT L : CERTIFICAT<br>M : CERTIFICAT<br>M : CERTIFICAT<br>N : APPEAL BEF<br>O : APPEAL BEF<br>P : CONSULTAT<br>Q : PROJECT R                                                                                                    | *GST Applicable: Y or N<br>T. [by default all services (exc<br>e gst in bills, select that service<br>vice type to N, if that service way<br>will auto compute the GST at the p<br>service will <u>NOT</u> add GST to that<br>TICE heads. You can overwrite y<br>S : TRANSFER PRICE<br>WRITING T : DUE DILIGENCE<br>ION 1 U : M & A<br>TION 2 V : FEMA<br>F CIT W : OTHER SERVICE<br>F ITAT X : OUT OF POCKET<br>NCY Y : non gst : 1<br>EPORT Z : non gst : 2                                                                                                    | <b>Sept Y &amp; Z) are marked </b><br>type, edit <b>'is gst applica</b><br><b>is once already used to i</b><br>revailing rate and add that<br><b>Bill.</b> (e.g. foreign currency,<br><b>our description over any</b>                                                                                                    | <b>(es for GST ]</b><br><b>ble' and make it N</b><br><b>nclude gst in bills</b><br><i>GST amt to that Bil.</i><br><i>export ,sez billing)</i>                |                                     |
| you can edit K which is 'ACCOUNT WRITING' & change it to 'PROPERTY DOCUMENTATION' or anything<br>you can edit which is [you can edit the description of any service type.]                                                                                                    | determine if<br>[ if you want a solution<br>[ if you want a solution<br>[ if you want a solution<br>[ if you want a solution<br>[ y' for GST means, you<br>[ 'N' for GST means, you<br>[ 'N' for GST means<br>[ We have predefind<br>: STATUTORY AUDIT<br>: STATUTORY AUDIT<br>: SATUTORY AUDIT<br>: SALES TAX<br>: INTERNAL AUDIT<br>] SALES TAX<br>: INTERNAL AUDIT                                                                                                    | this service attracts <u>GS</u><br>service to NOT include<br>any already used service<br>four bill for <u>this</u> service<br>ans, your bill for <u>this</u> service<br>ans, your bill for <u>this</u> service<br>ans,      | *GST Applicable: Y or N<br>T. [by default all services (exc<br>e gst in bills, select that service<br>vice type to N, if that service way<br>will auto compute the GST at the p.<br>service will <u>NOT</u> add GST to that<br><b>VICE heads. You can overwrite y</b><br>S : TRANSFER PRICE<br>WRITING <b>T</b> : DUE DILIGENCE<br>TION 1 <b>U</b> : M & A<br>TION 2 <b>V</b> : FEMA<br>F CIT <b>W</b> : OTHER SERVICE<br>F ITAT <b>X</b> : OUT OF POCKET<br>NCY <b>Y</b> : <u>non gst : 1</u><br>EPORT <b>Z</b> : <u>non gst : 2</u><br>DOCUMENT                                                     | <b>Sept Y &amp; Z) are marked N</b><br><b>type, edit 'is gst applica</b><br><b>is once already used to i</b><br><i>revailing rate and add that</i><br><b>Bill.</b> (e.g. foreign currency,<br><b>our description over any</b><br>ING                                                                                                    | fes for GST ]<br>ble' and make it N<br>nclude gst in bills<br>GST amt to that Bill<br>export ,sez billing)<br>pre-defined head                               |                                     |
| you can edit which is [.you can edit the description of any service type.]                                                                                                    | determine if<br>[ if you want a solution<br>[ if you want a solution<br>[ if you want a solution<br>[ if you want a solution<br>[ y' for GST means, you<br>[ 'N' for GST means, you<br>[ 'N' for GST means<br>[ We have predefind<br>[ STATUTORY AUDIT<br>: STATUTORY AUDIT<br>: SATUTORY AUDIT<br>: DIRECT TAX<br>: SALES TAX<br>: INTERNAL AUDIT<br>[ THE DESCRIPTION                                                                                                    | this service attracts <u>GS</u><br>service to NOT include<br>any already used service<br>four bill for <u>this</u> service<br>ans, your bill for <u>this</u> service<br>ans, your bill for <u>this</u> service<br>ans, your bill for <u>this</u> service<br>ans, your bill for <u>this</u> service<br>ans, your bill for <u>this</u> service<br>ans, your bill for <u>this</u> service<br>ans, your bill for <u>this</u> service<br>ans, your bill for <u>this</u> service<br>ans, your bill for <u>this</u> service<br>ans, your bill for <u>this</u> service<br>ans, your bill for <u>this</u> service<br>ans, your bill for <u>this</u> service<br>ans, your bill for <u>this</u> service<br>and the service<br>and the service<br>ans, your bill for <u>this</u> service<br>ans, your bill for <u>this</u> service<br>and the problem service<br>ans, your bill for <u>this</u> service<br>ans, your bill for <u>this</u> service<br>ans, your bill for <u>this</u> service<br>ans, your bill for <u>this</u> service<br>ans, your bill for <u>this</u> service<br>ans, your bill for <u>this</u> service<br>ans, your bill for <u>this</u> service<br>ans, your bill for <u>this</u> service<br>ans, your bill for <u>this</u> service<br>and the problem service<br>and the problem service<br>ans, your bill for <u>this</u> service<br>and the problem service<br>and the problem service<br>and the problem service<br>and the problem service<br>and the problem service<br>and the problem service<br>and the problem service<br>and                                   | *GST Applicable: Y or N<br>T. [by default all services (exc<br>e gst in bills, select that service<br>vice type to N, if that service way<br>will auto compute the GST at the p<br>service will <u>NOT</u> add GST to that<br>TICE heads. You can overwrite y<br>S : TRANSFER PRICE<br>WRITING T : DUE DILIGENCE<br>ION 1 U : M & A<br>TION 2 V : FEMA<br>F CIT W : OTHER SERVICE<br>F ITAT X : OUT OF POCKET<br>NCY Y : <u>non gst : 1</u><br>EPORT Z : <u>non gst : 2</u><br>DOCUMENT<br><b>VICE THAT IS PREDEFINED CAN</b>                                                                         | <b>Sept Y &amp; Z) are marked N</b><br><b>type, edit 'is gst applica</b><br><b>is once already used to i</b><br><i>revailing rate and add that</i><br><b>Bill.</b> (e.g. foreign currency,<br><b>our description over any</b><br>ING                                                                                                    | fes for GST ]<br>ble' and make it N<br>nclude gst in bills<br>GST amt to that Bill<br>export ,sez billing)<br>pre-defined head                               |                                     |
|                                                                                                    | determine if<br>[ if you want a solution<br>ote: do not edit if<br>y' for GST means, y<br>'N' for GST means, y<br>'N' for GST means, y<br>'N' for GST means, y<br>'N' for GST means<br>We have predefin<br>: STATUTORY AUDI<br>: STATUTORY AUDI<br>: INCOME TAX<br>: CONCURRENT AUDI<br>: TAX AUDIT<br>: BANK AUDIT<br>: BANK AUDIT<br>: BANK AUDIT<br>: DIRECT TAX<br>: SALES TAX<br>: INTERNAL AUDIT<br>THE DESCRIPTION<br>g. you can edit S                                                                                                    | this service attracts <u>GS</u><br>service to NOT include<br>any already used service<br>our bill for <u>this</u> service<br>ons, your bill for <u>this</u> service<br>ons, your bill for <u>this</u> service<br>ons,       | *GST Applicable: Y or N<br>T. [by default all services (exc<br>e gst in bills, select that service<br>vice type to N, if that service way<br>will auto compute the GST at the priservice will <u>NOT</u> add GST to that<br>TICE heads. You can overwrite y<br>S : TRANSFER PRICE<br>WRITING T : DUE DILIGENCE<br>TION 1 U : M & A<br>TION 2 V : FEMA<br>F CIT W : OTHER SERVICE<br>F ITAT X : OUT OF POCKET<br>NCY Y : non gst : 1<br>EPORT Z : non gst : 2<br>DOCUMENT<br><b>VICE THAT IS PREDEFINED CAN</b><br><i>RICING</i> & change it to 'LOAN PRO                                              | <b>Sept Y &amp; Z) are marked N</b><br><b>type, edit 'is gst applica</b><br><b>is once</b> <i>already</i> <b>used to i</b><br><i>revailing rate and add that</i><br><b>Bill.</b> (e.g. foreign currency,<br><b>our description over any</b><br>ING<br><b>BE EDITED TO MEET YC</b><br><i>DPOSAL'</i> <b>or anything</b>                                 | Yes for GST ]<br>ble' and make it N<br>nclude gst in bills<br>GST amt to that Bill<br>export ,sez billing)<br>Pre-defined head                               |                                     |
|                                                                                                    | determine if<br>[ if you want a solution<br>[ if you want a solution<br>[ if you want a solution<br>[ if you can edit solution<br>[ if you can edit solution]<br>[ if you can edit solution]<br>[ if you can edit solution]<br>[ if you can edit solution]<br>[ if you can edit solution]<br>[ if you can edit solution]<br>[ if you can edit solution]<br>[ if you can edit solution]<br>[ if you can edit solution]<br>[ if you can edit solution]<br>[ if you can edit solution]                                                                                                    | this service attracts <u>GS</u><br>service to NOT include<br>any already used service<br>our bill for <u>this</u> service<br>ons, your bill for <u>this</u> service<br>ons, your bill for <u>this</u> service<br>ons, your bill for <u>this</u> service<br>ons, your bill for <u>this</u> service<br>ons, your bill for <u>this</u> service<br>ons, your bill for <u>this</u> service<br>ons, your bill for <u>this</u> service<br>ons, your bill for <u>this</u> service<br>ons, your bill for <u>this</u> service<br>the service of this 'TRANSFER P<br>which is 'TRANSFER P                                                                                                    | *GST Applicable: Y or N<br>T. [by default all services (exc<br>e gst in bills, select that service<br>vice type to N, if that service was<br>will auto compute the GST at the p<br>service will <u>NOT</u> add GST to that<br>TICE heads. You can overwrite y<br>S : TRANSFER PRICE<br>WRITING T : DUE DILIGENCE<br>ION 1 U : M & A<br>TION 2 V : FEMA<br>F CIT W : OTHER SERVICE<br>F ITAT X : OUT OF POCKET<br>NCY Y : non gst : 1<br>EPORT Z : non gst : 2<br>DOCUMENT<br><b>VICE THAT IS PREDEFINED CAN</b><br><i>RICING'</i> & change it to 'LOAN PRO<br><i>RITING'</i> & change it to 'PROPERT' | <b>Sept Y &amp; Z) are marked N</b><br><b>type, edit 'is gst applica</b><br><b>is once</b> <i>already</i> used to it<br><i>revailing rate and add that</i><br><b>Bill.</b> (e.g. foreign currency,<br><b>our description over any</b><br>ING<br><b>BE EDITED TO MEET YC</b><br><i>DPOSAL'</i> <b>or anything</b><br><i>DOCUMENTATION'</i> <b>or an</b> | Yes for GST ]<br>ble' and make it N<br>nclude gst in bills<br>GST amt to that Bill<br>export, sez billing)<br>Pre-defined head<br>PUR DESCRIPTION<br>bything |                                     |
|                                                                                                    | determine if<br>[ if you want a solution<br>[ if you want a solution<br>[ if you want a solution<br>[ if you want a solution<br>[ y' for GST means, you<br>[ 'N' for GST means, you<br>[ 'N'                   | this service attracts <u>GS</u><br>service to NOT include<br>any already used service<br>our bill for <u>this</u> service<br>ons, your bill for <u>this</u> service<br>ons, your bill for <u>this</u> service<br>ons, your bill for <u>this</u> service<br>ons, your bill for <u>this</u> service<br>ons, your bill for <u>this</u> service<br>ons, your bill for <u>this</u> service<br>ons, your bill for <u>this</u> service<br>ons, your bill for <u>this</u> service<br>ons, your bill for <u>this</u> service<br>the service of this 'TRANSFER P<br>which is 'TRANSFER P                                                                                                    | *GST Applicable: Y or N<br>T. [by default all services (exc<br>e gst in bills, select that service<br>vice type to N, if that service was<br>will auto compute the GST at the p<br>service will <u>NOT</u> add GST to that<br>TICE heads. You can overwrite y<br>S : TRANSFER PRICE<br>WRITING T : DUE DILIGENCE<br>ION 1 U : M & A<br>TION 2 V : FEMA<br>F CIT W : OTHER SERVICE<br>F ITAT X : OUT OF POCKET<br>NCY Y : non gst : 1<br>EPORT Z : non gst : 2<br>DOCUMENT<br><b>VICE THAT IS PREDEFINED CAN</b><br><i>RICING'</i> & change it to 'LOAN PRO<br><i>RITING'</i> & change it to 'PROPERT' | <b>Sept Y &amp; Z) are marked N</b><br><b>type, edit 'is gst applica</b><br><b>is once</b> <i>already</i> used to it<br><i>revailing rate and add that</i><br><b>Bill.</b> (e.g. foreign currency,<br><b>our description over any</b><br>ING<br><b>BE EDITED TO MEET YC</b><br><i>DPOSAL'</i> <b>or anything</b><br><i>DOCUMENTATION'</i> <b>or an</b> | Yes for GST ]<br>ble' and make it N<br>nclude gst in bills<br>GST amt to that Bill<br>export ,sez billing)<br>Pre-defined head<br>PUR DESCRIPTION<br>bything |                                     |
|                                                                                                    | determine if<br>[ if you want a solution<br>ote: do not edit<br>y' for GST means, y<br>'N' for GST means,<br>we have predefin<br>: STATUTORY AUDI<br>: INCOME TAX<br>: CONCURRENT AUDI<br>: TAX AUDIT<br>: DANK AUDIT<br>: DANK AUDIT<br>: DANK AUDIT<br>: DIRECT TAX<br>: SALES TAX<br>: SALES TAX<br>: INTERNAL AUDIT<br>THE DESCRIPTIO<br>g. you can edit S<br>you can edit F                                                                                                    | this service attracts <u>GS</u><br>service to NOT include<br>any already used service<br>our bill for <u>this</u> service<br>ons, your bill for <u>this</u> service<br>ons, your bill for <u>this</u> service<br>ons, your bill for <u>this</u> service<br>ons, your bill for <u>this</u> service<br>ons, your bill for <u>this</u> service<br>ons, your bill for <u>this</u> service<br>ons, your bill for <u>this</u> service<br>ons, your bill for <u>this</u> service<br>ons, your bill for <u>this</u> service<br>the service of this 'TRANSFER P<br>which is 'TRANSFER P                                                                                                    | *GST Applicable: Y or N<br>T. [by default all services (exc<br>e gst in bills, select that service<br>vice type to N, if that service was<br>will auto compute the GST at the p<br>service will <u>NOT</u> add GST to that<br>TICE heads. You can overwrite y<br>S : TRANSFER PRICE<br>WRITING T : DUE DILIGENCE<br>ION 1 U : M & A<br>TION 2 V : FEMA<br>F CIT W : OTHER SERVICE<br>F ITAT X : OUT OF POCKET<br>NCY Y : non gst : 1<br>EPORT Z : non gst : 2<br>DOCUMENT<br><b>VICE THAT IS PREDEFINED CAN</b><br><i>RICING'</i> & change it to 'LOAN PRO<br><i>RITING'</i> & change it to 'PROPERT' | <b>Sept Y &amp; Z) are marked N</b><br><b>type, edit 'is gst applica</b><br><b>is once</b> <i>already</i> used to it<br><i>revailing rate and add that</i><br><b>Bill.</b> (e.g. foreign currency,<br><b>our description over any</b><br>ING<br><b>BE EDITED TO MEET YC</b><br><i>DPOSAL'</i> <b>or anything</b><br><i>DOCUMENTATION'</i> <b>or an</b> | Yes for GST ]<br>ble' and make it N<br>nclude gst in bills<br>GST amt to that Bill<br>export ,sez billing)<br>Pre-defined head<br>PUR DESCRIPTION<br>bything |                                     |

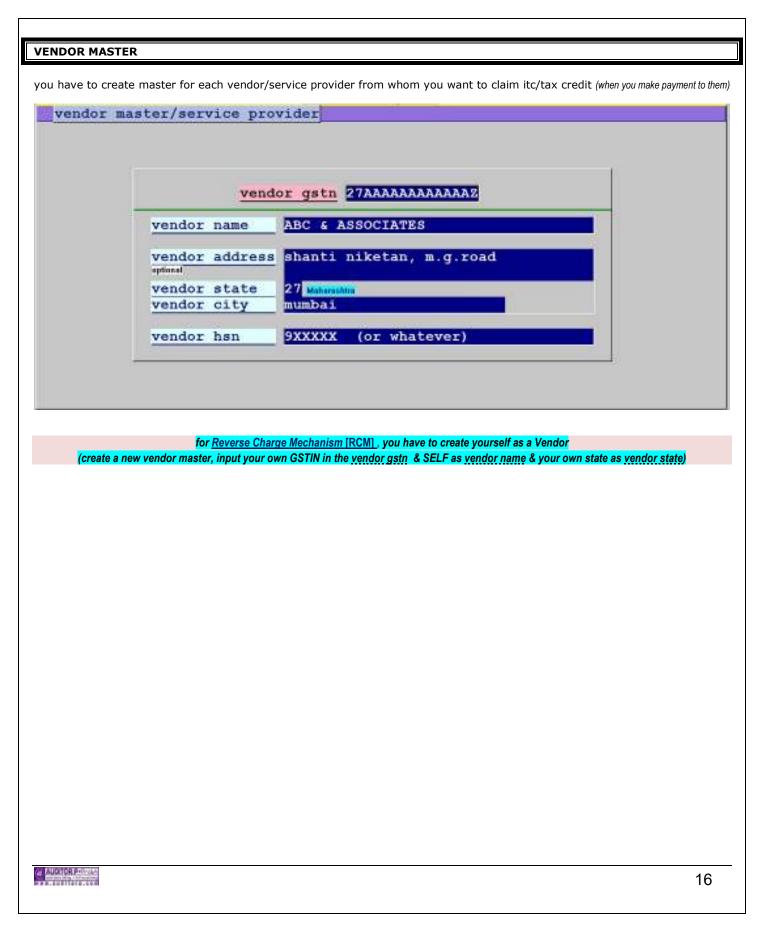

| ✓ vouchers [23]                                                                                             | 24] (multiuser) 🔀                                                                                                    |                                                                                                    |
|----------------------------------------------------------------------------------------------------|----------------------------------------------------------------------------------------------------|----------------------------------------------------------------------------------------------------|
| 597309 👮 1 <                                                                                                | 5> refresh                                                                                                    |                                                                                                    |
|                                                                                                    |                                                                                                    |                                                                                                    |
|                                                                                                    |                                                                                                    | fy:2324                                                                                                    |
|                                                                                                    |                                                                                                    | select [A/B/C/D/J/K]                                                                                                    |
|                                                                                                    |                                                                                                    | bank receipt [recd. chq/rtgs]<br>bank payment [issue chq/rtgs]                                                                                                    |
|                                                                                                    |                                                                                                    | B bank payment [issue chq/rtgs]<br>C receive cash or withdraw cash «« 'also' for bank>cash                                                                                                    |
|                                                                                                    |                                                                                                    | D pay cash or deposit cash «« 'also' for cash->bank                                                                                                    |
|                                                                                                    |                                                                                                    | J journal-more than 1 debit<br>journal-more than 1 credit                                                                                                    |
|                                                                                                    |                                                                                                    | K     journal-more than 1 credit       W     credit note-auto posted                                                                                                    |
|                                                                                                    |                                                                                                    | <pre>cesc&gt; to exit</pre>                                                                                                    |
|                                                                                                    |                                                                                                    |                                                                                                    |
|                                                                                                    |                                                                                                    | <f10> or <click here=""> to change voucher financial year</click></f10>                                                                                                    |
|                                                                                                    |                                                                                                    |                                                                                                    |
|                                                                                                    |                                                                                                    |                                                                                                    |
| еa                                                                                                    | · If Voucher Period is                                                                                                    | s 23-24 Vouchers can be input/edited from: 01/04/2023 to: 31/03/2024                                                                                                    |
| - 5                                                                                                    |                                                                                                    |                                                                                                    |
|                                                                                                    |                                                                                                    | [new vouchers entry till : 2043-2044]                                                                                                    |
| What is <u>V.No</u> ?                                                                                       | : Voucher number                                                                                                    | is <b>auto incremented</b> when making a new entry. If the previous voucher was 51195                                                                                                    |
|                                                                                                    | then the next V.N                                                                                                    | No. becomes 51196. You can skip voucher numbers.<br>skipped Vouchers later if you want.                                                                                                    |
|                                                                                                    | (Each V.Type ha                                                                                                    | as its own series of V.No)                                                                                                    |
|                                                                                                    | You can also <b>renı</b>                                                                                                    | umber <u>CASH</u> vouchers.                                                                                                    |
|                                                                                                    | : Type in Voucher T<br>r Existing Voucher I                                                                                              | Type & Voucher No.<br>Details of that V.No. will be displayed.                                                                                                    |
| How to <u>Print</u>                                                                                         | : Hit the <b>'V</b> ' key af                                                                                                    |                                                                                                    |
| · · · · · · · · · · · · · · · · · · ·                                                                       |                                                                                                    | ter selecting the Voucher No.                                                                                                    |
|                                                                                                    | : Hit the <b>Enter</b> Key                                                                                                    |                                                                                                    |
|                                                                                                    |                                                                                                    | ter selecting the Voucher No.<br>y after selecting the Voucher No.<br>e field/s you want.                                                                                                    |
| How to <u>Edit</u>                                                                                          | Edit / Change the                                                                                                    | y after selecting the Voucher No.                                                                                                    |
| How to <u>Edit</u><br>How to <u>Add</u>                                                                     | Edit / Change the                                                                                                    | y after selecting the Voucher No.<br>e field/s you want.                                                                                                    |
| How to <u>Edit</u><br>How to <u>Add</u><br>to <u>same</u> vouche                                            | Edit / Change the<br>: To the existing Vo<br>r                                                                                           | y after selecting the Voucher No.<br>e field/s you want.                                                                                                    |
| How to <u>Edit</u><br>How to <u>Add</u><br>to <u>same</u> vouche                                            | Edit / Change the<br>: To the existing Vo<br>r<br>: Hit the – (minus<br>The Deleted Vouch                                                | y after selecting the Voucher No.<br>e field/s you want.<br>oucher, hit the + (plus sign) key.<br>sign) key <b>OR</b> edit & make the amount <b>0</b> (zero).<br>her or 0 (zero) amount voucher will NOT print in Reports.                                                                                                    |
| How to <u>Edit</u><br>How to <u>Add</u><br>to <u>same</u> vouche                                            | Edit / Change the<br>: To the existing Vo<br>r<br>: Hit the – (minus<br>The Deleted Vouch                                                | y after selecting the Voucher No.<br>e field/s you want.<br>oucher, hit the + (plus sign) key.<br>sign) key <b>OR</b> edit & make the amount <b>0</b> (zero).                                                                                                    |
| How to <u>Edit</u><br>How to <u>Add</u><br>to <u>same</u> vouche<br>How to <u>Delete</u>                    | Edit / Change the<br>: To the existing Vo<br>r<br>: Hit the – (minus<br>The Deleted Vouch<br>(TO REMOVE FROM S                           | y after selecting the Voucher No.<br>e field/s you want.<br>oucher, hit the + (plus sign) key.<br>sign) key <b>OR</b> edit & make the amount <b>0</b> (zero).<br>her or 0 (zero) amount voucher will NOT print in Reports.<br>SCREEN, PLEASE PURGE FROM MASTERS)                                                                                                    |
| How to <u>Edit</u><br>How to <u>Add</u><br>to <u>same</u> vouche<br>How to <u>Delete</u>                    | Edit / Change the<br>: To the existing Vo<br>r<br>: Hit the – (minus<br>The Deleted Vouch<br>(TO REMOVE FROM S                           | y after selecting the Voucher No.<br>e field/s you want.<br>oucher, hit the + (plus sign) key.<br>sign) key <b>OR</b> edit & make the amount <b>0</b> (zero).<br>her or 0 (zero) amount voucher will NOT print in Reports.                                                                                                    |
| How to <u>Edit</u><br>How to <u>Add</u><br>to <u>same</u> vouche<br>How to <u>Delete</u><br>in standard/reg | Edit / Change the<br>: To the existing Vo<br>: Hit the – (minus<br>The Deleted Vouch<br>(TO REMOVE FROM S<br>ular lan : if you are in vo | y after selecting the Voucher No.<br>e field/s you want.<br>oucher, hit the + (plus sign) key.<br>sign) key <b>OR</b> edit & make the amount <b>0</b> (zero).<br>her or 0 (zero) amount voucher will NOT print in Reports.<br>SCREEN, PLEASE PURGE FROM MASTERS)                                                                                                    |
| How to <u>Edit</u><br>How to <u>Add</u><br>to <u>same</u> vouche<br>How to <u>Delete</u><br>in standard/reg | Edit / Change the<br>: To the existing Vo<br>: Hit the – (minus<br>The Deleted Vouch<br>(TO REMOVE FROM S<br>ular lan : if you are in vo | y after selecting the Voucher No.<br>e field/s you want.<br>oucher, hit the + (plus sign) key.<br>sign) key <b>OR</b> edit & make the amount <b>0</b> (zero).<br>her or 0 (zero) amount voucher will NOT print in Reports.<br>SCREEN, PLEASE PURGE FROM MASTERS)<br>puchers, other systems/clients can access any <u>other</u> module at that same time of same company |
| How to <u>Edit</u><br>How to <u>Add</u><br>to <u>same</u> vouche<br>How to <u>Delete</u><br>in standard/reg | Edit / Change the<br>: To the existing Vo<br>: Hit the – (minus<br>The Deleted Vouch<br>(TO REMOVE FROM S<br>ular lan : if you are in vo | y after selecting the Voucher No.<br>e field/s you want.<br>oucher, hit the + (plus sign) key.<br>sign) key <b>OR</b> edit & make the amount <b>0</b> (zero).<br>her or 0 (zero) amount voucher will NOT print in Reports.<br>SCREEN, PLEASE PURGE FROM MASTERS)<br>puchers, other systems/clients can access any <u>other</u> module at that same time of same company |
| How to <u>Edit</u><br>How to <u>Add</u><br>to <u>same</u> vouche<br>How to <u>Delete</u><br>in standard/reg | Edit / Change the<br>: To the existing Vo<br>: Hit the – (minus<br>The Deleted Vouch<br>(TO REMOVE FROM S<br>ular lan : if you are in vo | y after selecting the Voucher No.<br>e field/s you want.<br>oucher, hit the + (plus sign) key.<br>sign) key <b>OR</b> edit & make the amount <b>0</b> (zero).<br>her or 0 (zero) amount voucher will NOT print in Reports.<br>SCREEN, PLEASE PURGE FROM MASTERS)<br>puchers, other systems/clients can access any <u>other</u> module at that same time of same company |

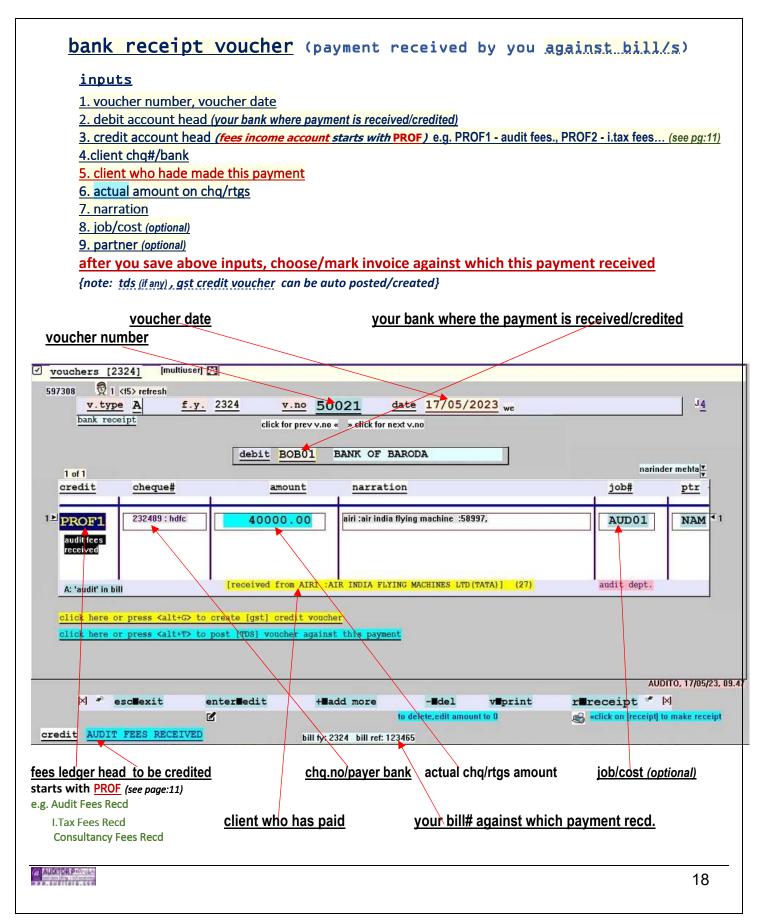

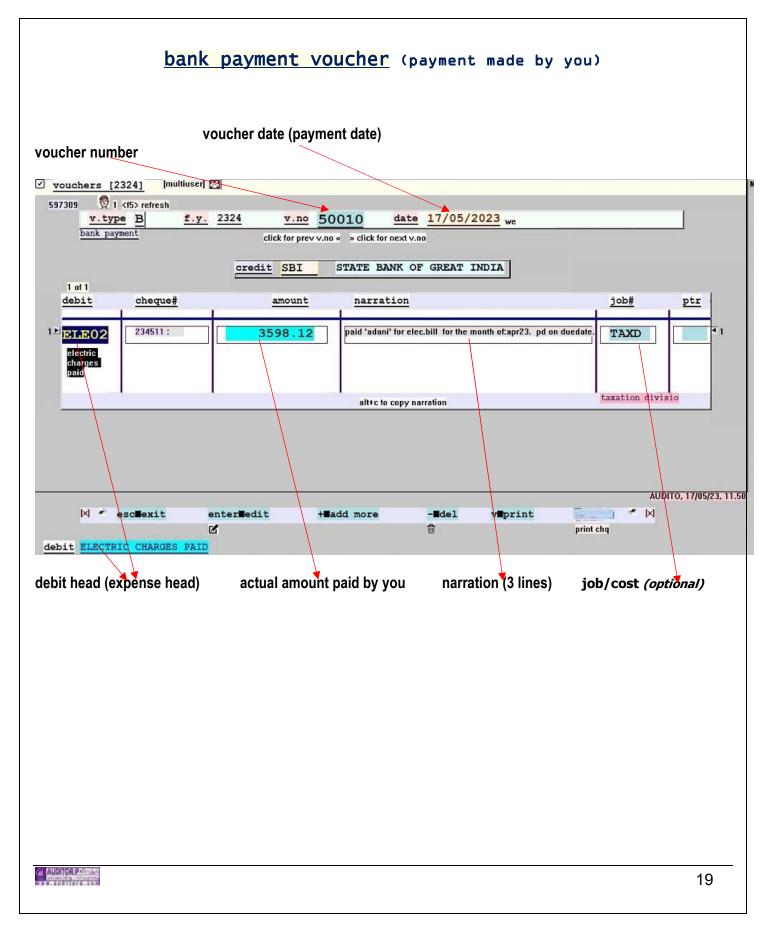

# IF BILLING IS FROM YOUR COMPANY 'A' & PAYMENT IS RECD BY YOU IN YOUR ANOTHER COMPANY 'B' E.g.: You had raised a Bill No. 9877 - amount 1000 - on Client ABC from your Company 'A' The client pays the bill, but issues the cheque in the name of your another Company - Company 'B' In Company A Step 1. You have to credit the Client ABC Create a JV: Credit : **ABC** (the client) (here ABC is just an example) : DUMMY (DUMMY is the pre-defined account head) Debit Amount : 1000 Step 2. You have to debit Company 'B' { First create an Account Head for Company 'B' (e.g. 'COMPB' or whatever code...) from the Account Heads Master } Now create **another** JV: Credit : **PROF1** (here PROF1 is just an example, input your relevant PROF) Debit : COMPB (i.e. your Company 'B' - COMPB is just an example here) Amount : 1000 Type in the appropriate narration Step 3. You have to mark the Bill 9877 as paid - so it does not appear in Outstanding Open bill no. 9877 (from Billing module) Right click / Edit 'AMT.RECD' field Input **1000** (if any other amount is <u>already</u> existing there, add 1000 to it) In Company B You have to credit Company 'A' First create an Account Head for Company 'A' (e.g. 'COMPA') from the Account Heads Master Create a Bank Receipt Voucher : **BANK** (your bank - where you deposit the cheque) Debit Credit : COMPA (i.e. your Company 'A' - COMPA is just an example here) Amount : 1000 Type in the appropriate narration IF BILL IS ON CLIENT 'A' BUT THE PAYMENT OF THAT BILL IS MADE BY CLIENT 'B' Example A6 E.g.: You have raised a Bill No. 123 - amount 1000 - on Anil Anbami You have raised a Bill No. 456 - amount 3000 - on Mukesh Anbami The payment for both the bills (123 & 456) is made to you by 'Mukesh Anbami' i.e. Paid amount : 4000 Make 2 separate Bank Receipt vouchers In the first Bank receipt voucher input the amount as 1000 Select Anil Anbami as the Client Choose-n-pick Bill No. 123 & mark it as paid. In the second Bank Receipt voucher input the amount as 3000 Select Mukeshl Anbami as the Client Choose-n-pick Bill No. 456 & mark it as paid. UDITOR P+ 20 ...............

| VOUCHER                                                                                                    | (TDS Entry) when the Client deducts TDS                                                                                                    |
|----------------------------------------------------------------------------------------------------|----------------------------------------------------------------------------------------------------|
| manual TDS Entry when client deducts TDS (fo                                                                                                    | or i.tax or against gst) (against any existing bill <u>or</u> to be billed later)                                                                                                    |
| <u>Usually</u> a TDS entry can be <u>auto created</u> when receivin<br>If you want to <u>manually</u> pass a TDS entry<br>OR                                                                                                    | ng Prof. Fees from a Client. (if the Client has deducted TDS)                                                                                                    |
|                                                                                                    | n (or any date) & payment of your bills will/may be made <b>later/next f.year</b><br>or adjusted against any bill – the TDS voucher will be marked as <u>U</u> nAdjusted <u>TDS</u> )              |
| steps to make a TDS voucher when a client deducts TDS                                                                                                    |                                                                                                    |
| 4. Enter the TDS amount.                                                                                                    | -defined codes for different type of Professional Fees Received)                                                                                                    |
| <ol> <li>now the system will prompt 'is this tds again</li> <li>Select the Client (from popup window) who is a</li> <li>All Bills pertaining to the Client will be listed. Cha<br/>(you may/may not have created a bill <u>yet</u> in that</li> </ol> | deducting the TDS.<br>pose-n-Pick the Bill/s against which this TDS amount is deducted.                                                                                                    |
| In Account Books, this will have a three way effect                                                                                                    | DEBIT : TDS<br>CREDIT : CLIENT<br>CREDIT : PROFESSIONAL FEESS. (i.e. PROF1 or PROF2 or PROFA or)                                                                                                   |
| It will be shown/marked as UTDS                                                                                                    | ny bills, the TDS REGISTER will show a 🖁 (star) mark against this entry.<br>(unadjusted tds amount) in the voucher screen/reports.<br>TDS amount against any bill/s, just open that voucher again. |
| TDS VOUCHER example<br>vouchers [1819] manual pages: 20-40                                                                                                    |                                                                                                    |
| 1038                                                                                                    | sun 📲 « click for prev                                                                                                    |
| v.type K f.y. 1819 v.no                                                                                                    | 612 date 31/03/2019 J 1                                                                                                    |
| debit TDS-                                                                                                    | TDS DEDUCTED BY CLIENT                                                                                                    |
| credit amoun                                                                                                    | t narration job # ptr                                                                                                    |
| PROF1<br>audit<br>tees/whatev<br>tees                                                                                                    | O     deducted by :air India Itd , @xx.xx%       @xx . xx%                                                                                                    |
| this is manual tds entry corresponding payment                                                                                                    | nt amount received against this tds: 0                                                                                                    |
|                                                                                                    |                                                                                                    |
| [deduct                                                                                                    | ed by: AIR INDIA LTD.]                                                                                                    |
| if this TDS is against GST,                                                                                                    | it will be labeled as <b>tds-against-gst</b> on the screen                                                                                                    |
| TDS against GS                                                                                                    | GT register/report is in: <b>R</b> eports- <b>G</b> ST- <b>T</b> ds                                                                                                    |
| Var AUCHICK PROVIDEN                                                                                                    | 21                                                                                                    |

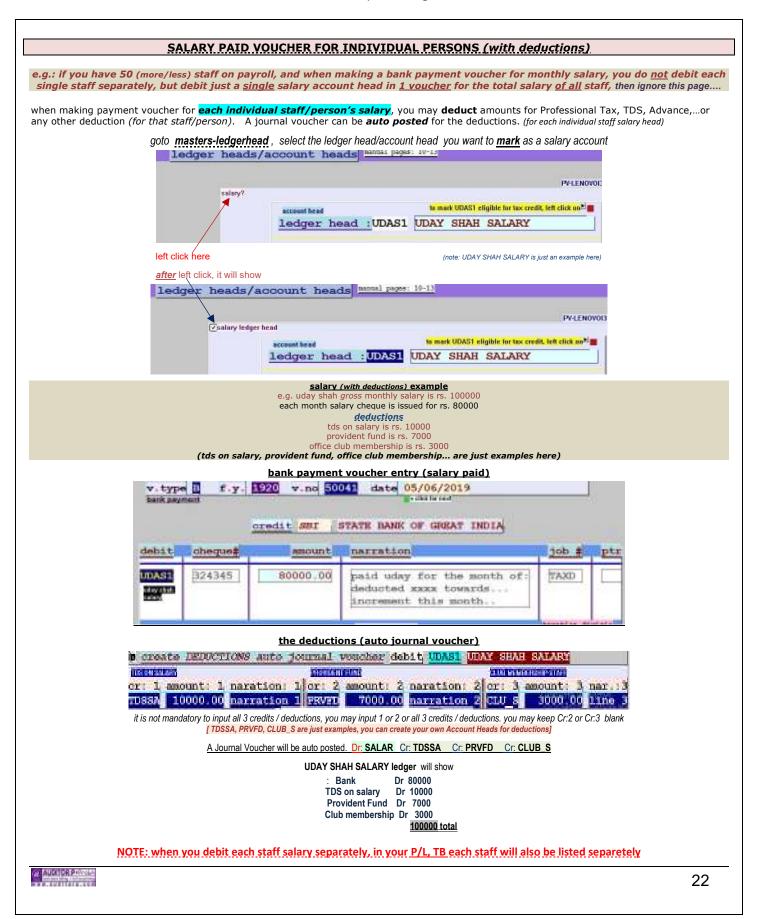

|                         | VOUCHER                                                                                                    |           |
|-------------------------|----------------------------------------------------------------------------------------------------|-----------|
|                         | Example A the cheque the client gave you has been returned by the bank / dishonored                                                                                                    |           |
| Ϋ́Υo                    | ient ABC has paid you Rs. 10000 against Bill # 123.<br>nu have created a Bank Receipt Voucher (e.g.: V.No <b>A58245</b> ) and adjusted the amount against Bill No. 123<br>w, the cheque has been returned /dishonored                                           |           |
|                         | either cancel the Bank Receipt Voucher (A58245) by making the amount 0 (zero)                                                                                                    |           |
| OR<br>Step 1            | Create a Bank Payment Voucher<br>Credit : Bank                                                                                                    |           |
|                         | Debit : The relevant <b>PROF</b> (i.e. if you had received fees against 'PROF1' – debit PROF1)                                                                                                    |           |
|                         | (i.e. if you had received fees against 'PROFA' )<br>Amount : 10000<br>this payment voucher will reduce your income (which was increased when you made the Bank Receipt Voucher A58245 earlier)                                                                  |           |
| <u>Step 2</u>           | Now, the Client also has to be debited.<br>Create a Journal Vocuber ('K' Type)<br>Credit : DUMMY (always credit DUMMY only)<br>Debit : Client ABC<br>Amount : 10000                                                                                             |           |
| Step 3                  | In the <b>Billing</b> module - Go to Bill # 123 & edit <b>AMT.RECD</b> (right click on it)<br><i>Reduce</i> the <b>AMT.RECD</b> field by Rs. 10000                                                                                                    |           |
|                         | Example B If a client has paid excess amount than the bill amount & the excess amount has to be returned to that client                                                                                                    |           |
| 0                       | ou have raised a bill no. 456 on client XYZ. Bill amount : Rs. 10000<br>ie client XYZ pays you Rs.12000 against that bill no. 456                                                                                                    |           |
| W                       | hen you create a Bank Receipt voucher (e.g. No. 51520) for the Rs. 12000 recd., you can adjust only Rs. 10000 against Bill 456 e excess Rs. 2000 will be shown as ' <b>On-Account'.</b> The client ledger will show 2000 Cr.                                    |           |
|                         | <u>u want to return to the client the excess Rs. 2000</u><br>Create a <b>Bank Paymen</b> t Voucher (e.g. Voucher No. 54123) (V.no. 54123 is just our example, you have to input your own voucher no.)<br>Credit : Bank                                          |           |
|                         | Debit : The appropriate 'PROF' (i.e. if you had received fees (of bill#456) against 'PROF2' – debit PROF2)<br>(i.e. if you had received fees (of bill#456) against 'PROF5' – debit PROF5)                                                                       |           |
| 1                       | Amount : 2000<br>Narration : type in the client code,client name,reason for making this voucher. Also type in corresponding Bank Receipt Voucher No. (in this e.g. 51520)                                                                                       |           |
| this pay                | ment voucher will reduce your income (the income - that was increased by the excess 2000 - when you made the Bank Receipt Voucher A51520 earlier)                                                                                                    |           |
|                         | Now, the Client also has to be debited<br>create a Journal Vocuher ('K' Type)                                                                                                    |           |
|                         | Credit : DUMMY (always credit DUMMY only)                                                                                                    |           |
|                         | Debit : Client XYZ<br>Amount: 2000                                                                                                    |           |
|                         | Narration : type in the reason for passing this JV, type in the bank payment voucher you passed (in this e.g.: B54123)                                                                                                    |           |
| Step 3                  | Now, goto the Bank Receipt Voucher A51520. This Voucher shows Rs. 2000 as 'On Account'<br>Hit the <b>O</b> key (the alphabet <b>O</b> key), to remove the 'On-Account' tag. (this will then remove the Rs.2000 from the On-Account Register, O/S reports)       |           |
| 0.0.0                   | Example C If a client has a credit balance & you want to adjust that credit balance against any new/later bill on that client 10/02/19 (whatever date) you had raised a bill (e.g bill#123) on client PQR for rs. 40000.                                        |           |
| on                      | 12/02/19 (whatever date) Client PRQ pays you rs. 90000 (e.g. voucher no.50259). so, on 12/02/17, client PQR has a credit balance of rs : 50000                                                                                                    |           |
|                         | adjust the credit balance of rs. 50000 against future bill/s on client PQR                                                                                                    |           |
| <u>Step1</u><br>Raise a | new bill on client PQR (e.g. Bill# 345 – dated 20/03/19) for rs. 50000 (or whatever date/amount)                                                                                                    |           |
| Step2                   |                                                                                                    |           |
| In the B                | illing screen - Go to Bill # 345<br>s. 50000 directly in AMT.RECD field (this bill will now be marked as Paid)                                                                                                    |           |
|                         | her screen – open voucher no 50259 (this voucher may be marked as 'OnAccount' because on 12/02/19 you had adjusted only 40000 against the received amt o<br>D key (alphabet <b>O</b> ). this will ask if you want to remove the OnAccount tag from this voucher | of 90000) |
|                         |                                                                                                    |           |
| (a huse                 |                                                                                                    | 23        |

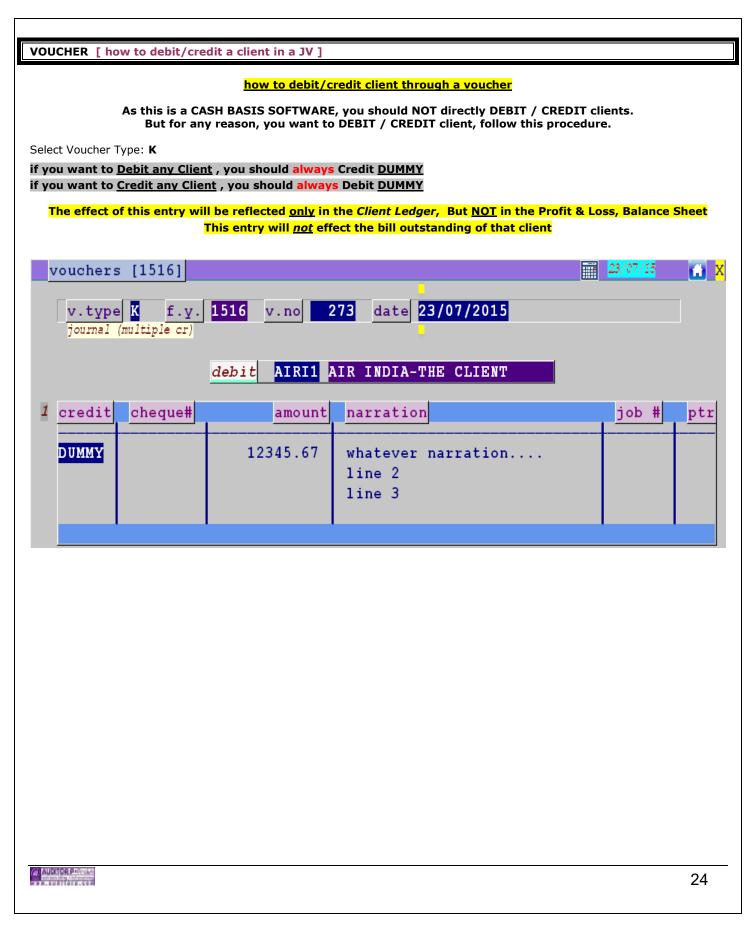

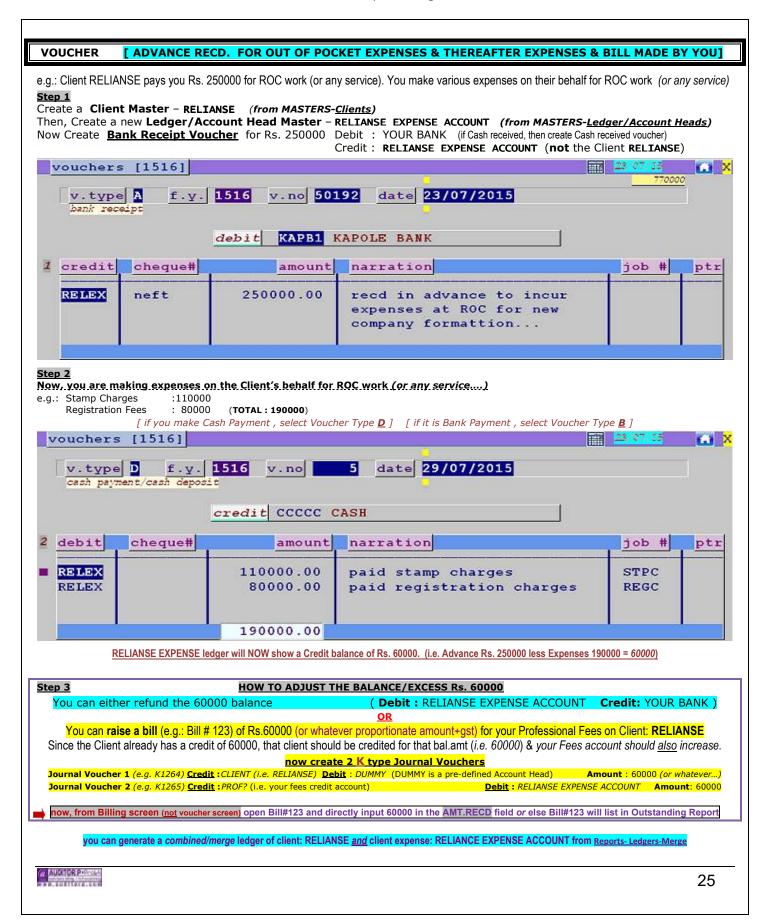

| VOUCHER                     | [ itc / tax crea      | dit]                                                       |                                                                                                    |                         |
|-----------------------------|-----------------------|------------------------------------------------------------|----------------------------------------------------------------------------------------------------|-------------------------|
| how                         | to input vendor a     | & other itc details for exp                                | enses made/bills received on itc/input tax eligible ex                                                                 | pense heads             |
| ed . M                      | ou are making 'Pro    |                                                            | THE VENDOR MASTER IS CREATED (page: 18)<br>ABC & ASSOCIATES (who is your vendor/service provider) for tax ad           | vice or whatever        |
|                             |                       |                                                            | k & <u>debiting</u> PROPD (PROPD is just an example – it can be Rent, Re                                               |                         |
| v.type                      | B f.y.                | 1718 <mark>v.no</mark> 500                                 |                                                                                                    |                         |
| bank payme                  | ent                   |                                                            | « click for next                                                                                                    |                         |
| -                           |                       | credit <mark>SBI</mark> S                                  | TATE BANK OF GREAT INDIA                                                                                               |                         |
| 2<br>debit                  | cheque#               | amount                                                     | narration                                                                                                    | job # ptr               |
| PROPD                       | 123565                | 12000.00                                                   | pd ABC & Associate for advi                                                                                            |                         |
| GST-                        | 123566                | 2160.00                                                    | the gst component on bill                                                                                              |                         |
|                             |                       |                                                            |                                                                                                    |                         |
| ✓ tax credit                |                       | 14160.00                                                   | alt+c to copy narration                                                                                                |                         |
|                             |                       |                                                            |                                                                                                    |                         |
| _ « left click h            | nere to edit vendor   | bill/tax details for itc on: F                             | PROPD                                                                                                    |                         |
| left click here (           | you can left click or | nly it that expense head is m                              | narked/ticked eligible for itc/tax credit – see page:13)                                                               |                         |
|                             |                       |                                                            | , tax amount, taxable amount relating to this payment to b                                                             |                         |
| first, ma                   | ke sure you have ci   | reated a vendor master for t                               | he vendor/service provider of this expense (page: 18) [MA                                                              | <u>STERS-VENDORS]</u>   |
| v.typ                       | e E f.y.              | 1718 v.no 50                                               | 039 date 05/07/2017                                                                                                    |                         |
| bank pay                    |                       |                                                            | click for next                                                                                                    |                         |
|                             |                       | credit SBI                                                 | STATE BANK OF GREAT INDIA                                                                                              |                         |
| 2                           | -1                    |                                                            |                                                                                                    |                         |
| debit                       | cheque#               | amount                                                     | narration                                                                                                    | job # ptrº              |
| PROPD                       | 123565                | 12000.00                                                   | pd ABC & Associate for advi                                                                                            |                         |
| GST-                        | 123566                | 2160.00                                                    | the gst component on bill                                                                                              |                         |
|                             | 10.00                 |                                                            |                                                                                                    |                         |
| tax credit                  |                       | 14160.00                                                   | alt+c to copy narration                                                                                                |                         |
|                             | mt:12000.00)          | hsn                                                        | :9XXXXX taxable amt in bi                                                                                              | 11: 12000               |
|                             |                       |                                                            | #:123456/XYZ dt:02/07/17 tax:                                                                                          | 2160 8:18.00            |
|                             | rvic:legal            |                                                            |                                                                                                    | in in report            |
|                             |                       | master can be selected here<br>se Charge Mechanism) select | <u>yourself</u> (i.e. your own GSTIN) as the vendor <u>( RCM rep</u>                                                   | oort: REPORTS-GST-RCM). |
|                             |                       |                                                            | & be individually listed in itc/cenvat/tax credit register [R                                                          |                         |
|                             |                       |                                                            | bill, break them into separate & individual debits in                                                                  |                         |
|                             |                       | -                                                          | OR EXPENSES THAT ARE MARKED/TICKED FOR ITC/TAX CRE                                                                     |                         |
|                             |                       |                                                            | oice before making actual payment (for gst3b effect)                                                                   |                         |
| CREATE A <mark>J</mark> TYP | E JOURNAL VOUCHER F   |                                                            | hefore making actual payment) <u>credit: The Vendor Account Head</u> (<br>/MAY NOT APPEAR IN YOUR LEDGER, TB, P/L, B/S | lebit: The Expense Head |
|                             |                       |                                                            |                                                                                                    |                         |
| (# AUCHICR PROVIDE          |                       |                                                            |                                                                                                    | 26                      |
| ***. CUTION. CON            |                       |                                                            |                                                                                                    | 26                      |
|                             |                       |                                                            |                                                                                                    |                         |

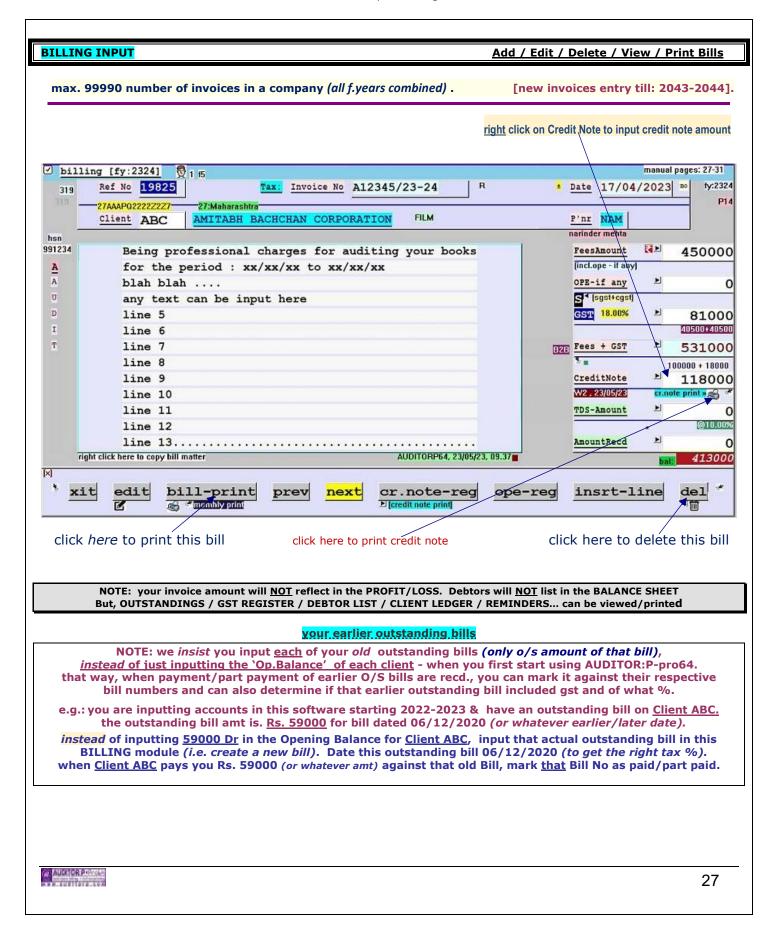

| ·                                  |                                                                                                    |
|------------------------------------|----------------------------------------------------------------------------------------------------|
| INPUTS IN IN                       |                                                                                                    |
| REF NO.                            | : Ref No is only for <b>AUDITOR:P-pro64</b> internal reference. – <i>you may ignore this</i> ( <i>Ref No. works like a counter - increments last Ref No+1, if needed, you may skip Ref No.).</i>                                                                                                    |
| INVOICE NO.                        | : Your Invoice Number. (auto incremented. Last bill date number +1). [ <u>Invoice Number</u> & <u>REF No.</u> can be different]<br>(Invoice numbers can be skipped / you can input your own serial / numbering).<br>note: if invoice is saved as proforma invoice, you can convert 'proforma invoice' to 'tax invoice'                                                |
|                                    | 'proforma invoice' will <b>not</b> be included in gstr-1 or gstr-3b <b>but</b> will list in your oustandings/bill registers                                                                                                    |
| INVOICE DATE                       | : Date of the Invoice.                                                                                                    |
| CLIENT                             | : Client on whom you are making the Bill. input the proper state BEFORE making bills for that client (even if client is unregistered)                                                                                                    |
| SERVICE TYPE                       | : The type of Service rendered in this Bill. (Audit, Taxation, ROC, Appeal).<br>(very important) (will determine if GST is to be added in this Bill).<br>[Different "Service Types" are listed in the "Service Type Master" (see page:16)]                                                                                                    |
| BILL TEXT                          | : Bill Matter (Predefined bill matter can be picked from "Service Type Master"- which can still be edited here).                                                                                                    |
| FEES AMOUNT                        | : Fees Amount in this bill. ( <b>Before</b> GST <u>BUT</u> including <b>OPE</b> {if any}).<br>( <i>i.e. if fees is 10000 &amp; OPE is 500 input 10500 here</i> ) [max. fees amt+gst in 1 invoice should be<10 crore]                                                                                                    |
| OPE                                | : Any Out Of Pocket Expenses on this bill. <i>(if applicable).</i><br>(This OPE figure is part of the Fees Amount input). <i>(separate input, so OPE can be listed as a separate Register).</i>                                                                                                    |
| GST (n                             | : GST Amount. ( <i>depending of the client state, GST will be auto classified as IGST <u>or</u> CGST+SGST)<br/>you may <i>temporarily</i> edit the gst-slab to your specific % (from transactions:gst-slab)<br/>ote: change the gst-slab back to 18% (or whatever current %) <i>immediately</i> after you create a 5%gst (<i>or any other %</i>) invoice.</i>         |
| TDS<br>(processed)                 | : Tax deducted (TDS) by Client on this Bill when payment was Recd. (if applicable).<br>(The figure here is <u>auto posted</u> when a "TDS" Voucher is created from the Voucher screen)<br>(avoid editing/making changes to the auto posted amount here).<br>[directly editing this figure here will affect the outstandings & bill registers NOT Account books].      |
| CREDIT NOTE<br><u>write off</u>    | : The Credit Note/Write Off Amount .Usually used for <b>Writing Off</b> balance due on this bill. ( <i>ignore if not applicable</i> ) (so, if the balance/whatever amount is written-off, this Bill would NOT appear in Outstandings).                                                                                                    |
| AMT. RECD<br>(processed)<br>[Editi | : Total Amount Received against this bill <u>so far</u><br>(The figure here is auto posted & incremented when you make a Receipt Voucher & <i>choose-n-pick</i> this bill)<br>(Avoid editimg/making changes to the auto posted amount here)<br>ing this field here directly, will affect the Outstanding & Register only but <u>NOT</u> Account books]                |
|                                    | you.can also directly edit these fields with right click of the mouse<br>BILL NO., BILL DATE, CLIENT, PARTNER, BILL TEXT, FEES AMOUNT, GST, WRITE OFF<br>i.e. : if you want to edit the Bill Date – just right click on the Bill Date, make the changes.<br>: if you want to edit the Client – just right click on the Client, make the changes.                      |
| click here to label bill '         | ORIGINAL' or 'DUPLICATE' bill print options                                                                                                    |
|                                    | 0 D [X] bill print [gst] HSN/SAC                                                                                                    |
| click here to change b             | Imakepdf       screen       print       outlook       Imakepdf         Ill default settings       [ <f10> to type any extra text to print at end of bill]       click here to edit/add to HSN/SAC         click here to edit client name/increase length (will not save, but only to print in this bill)       click here to email this bill (via outlook only)</f10> |
| AUDITOR PRIVILE                    | 28                                                                                                    |

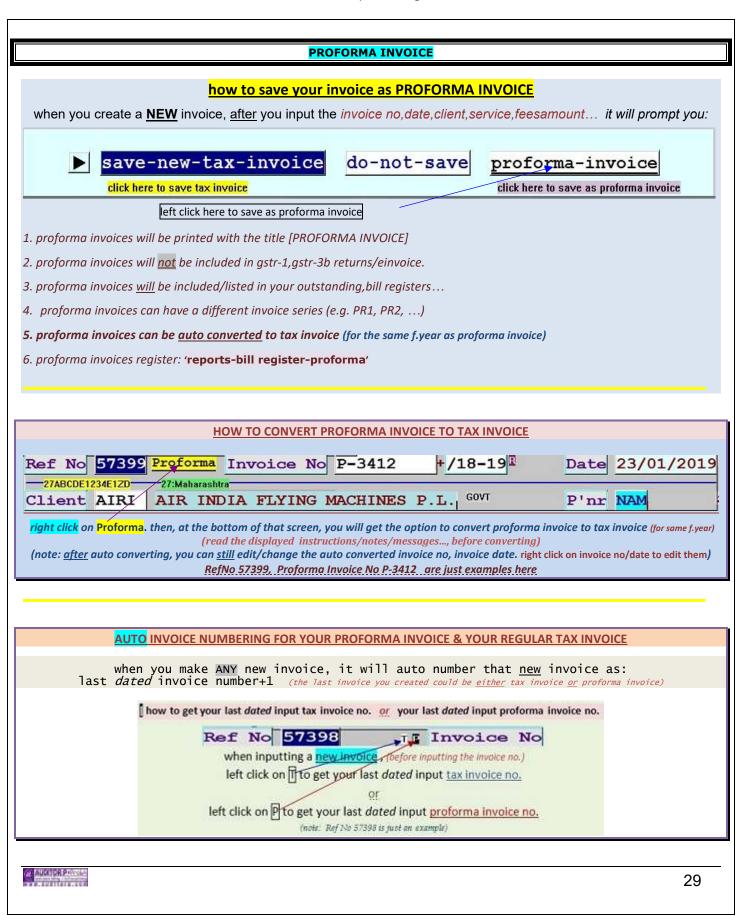

|   | FOREIGN CURRENCY BILLING \$ £ ¥ 🗐 others                                                                                                    |
|---|----------------------------------------------------------------------------------------------------|
|   | in a NEW invoice, after you input the new invoice no, date<br>input/select the CLIENT <i>(the state code of that client should be <u>99</u> – foreign land)<br/>if this new foreign curr bill is exempt from GST, at <u>service type:</u>,<br/>select a service type (A – Z) that is exempt from GST ( page # 16)</i> |
|   | now, you will get this input (at screen bottom), input the relevant details                                                                                                    |
|   | foreign currency \$ £ ¥ e others<br>Currency: USD currency amount: 5400 conversion rate: 71.04                                                                                                    |
|   | any foreign currency and any foreign currency not rs. the exchange rate                                                                                                    |
|   | (USD, 5400, 71.04 are just examples here, you have to input your own foreign currency details of this particular bill)                                                                                                    |
|   | after you input the currency details, you get this:                                                                                                    |
|   | FeesAmount       383616         DOPE-if any       0         GST       0         Fees+GST       383616         (rs. 383616 (5400 X 71.04) is just an example here         note: this bill's accounting will be in indian rupees                                                                                        |
|   | this bill will list in the <mark>EXP tab in your GSTR-1</mark> returns excel file                                                                                                    |
|   | you may print this bill in: foreign currency <u>or</u> indian rupees                                                                                                    |
|   | report : billregister-foreign curr                                                                                                    |
|   | note: existing/already input - rupee bill cannot be converted/edited to foreign currency bill.                                                                                                    |
|   |                                                                                                    |
| Ī | 30                                                                                                    |

| [REPLICATE EXISTING BILL DATA TO A NEW BILL]                                                                                                    |           |
|----------------------------------------------------------------------------------------------------|-----------|
| in billing – type in your new invoice number and date (do not hit enter key after you type in the date)                                                                                                    |           |
| <u>1. when you are on the new invoice date – left click here (do not hit enter key)</u><br>(ref.no 23307, invoice no. 12345678, date 10/05/2021 are ju <del>st examples here)</del>                         |           |
| Ref No 23307 Invoice No 12345678 Aviil show only in bill-print Input bill date                                                                                                    | 3         |
| Client P'nr above replication bill                                                                                                    | to<br>ate |
| 2. > input/select the ref.no of any existing bill (e.g. 23134) whose data is to be copied to the new bill                                                                                                   |           |
| [replicate a new bill from any existing bill] [replicated new bill no. will be: 12345678 dated: 10                                                                                                    | /05/21]   |
| 'source' bill ref no: 23134                                                                                                    |           |
| <f1> or <rt click=""> to select ref.no of source bill</rt></f1>                                                                                                    |           |
| (existing bill: ref no 23134 bill no:62347/AB date: 05/04/2021)<br>(new bill: ref no 23307 bill no:12345678 date: 10/05/2021)<br>(existing bill ref.no 23134, new bill ref no 23307 are just examples here) |           |
| ref no: 23134 [source bill details]                                                                                                    |           |
| bill#: 62347/AB date: 05/04/21 f.y: 2122 client: AIRI -AIR INDIA FLYING MACHINES P.LTD. (27)                                                                                                    |           |
| prt: PV7 service: INTERNAL AUDIT fees: 100000 gst: 18000 bill amt: 118000                                                                                                    |           |
| replicate-bill no                                                                                                    |           |
| will auto create a new bill (with ref no 23307) with all data (except the bill no, date) from the existing bill ref no 2313                                                                                 | 34        |
| AUDITOR PHYSIC                                                                                                    | 31        |

## IF LEDGER AND OUTSTANDINGS FOR A CLIENT DOES NOT MATCH

e.g.: Ledger shows 10000 Dr but Outstanding shows 0 or an other amount. (10000 Dr & 0 are just examples...)

(or vice versa)

## please read this entire note for full explanation

Let's understand this with an example.

You have raised bill on Dell Ltd. Bill # 98/CON dated 08/05/2024, Total Bill Amount Rs. 10000/-. On 22/06/2024 Dell Ltd. pays you Rs.10000/- against your Bill # 98/CON.

## The proper & normal entry procedure in AUDITOR:P-pro64 is:

Make a Bank Receipt voucher from the voucher module.

After debiting the Bank & crediting the respective '**PROF**' head, it will ask the client name & then against which bill is this Rs. 10000/- recd. Select Bill # 98/CON from the Choose-N-Pick option. *(explained in detail in the voucher page)*.

Dell Ltd's account will be credited by 10000 & will be reflected in their ledger.

In the Billing screen, in Bill # 98/CON Rs. 10000/- will appear in "AMT.RECD" field.

(This shows because in Voucher entry you marked Bill# 98/CON against Rs.10000 recd, So "AMT RECD" field in Billing was <u>also</u> auto posted). Thus Bill # 98/CON will show as payment received.

This bill will **NOT** show in outstandings.

The Client's account and the billing section are **<u>both</u>** simultaneously updated.

This is the normal & correct procedure of adjusting bills when client make payment.

## BUT INSTEAD OF MAKING THE ABOVE MENTIONED SUGGESTED MODE OF BANK RECEIPT ENTRY...

a] Instead of making an entry in Bank Receipt voucher for the 10000 recd., you go to **Billing** input, select Bill 98/CON and manually key in Rs.10000 (or any other amount) in the "**AMT.RECD**" field (which is usually auto updated when Receipt voucher is made & bill is marked against payment received).

Now, what happens here?

The client's ledger account i.e. Dell Ltd. will NOT be updated since no voucher is passed but the billing section will be updated. Dell Ltd's ledger will show as Dr.1000/- and the outstanding will show Zero (or some other amount).

#### 

b] You could have manually edited the "AMT.RECD" field in the Billing module & made it **zero** (or some other amount). the client's ledger will show the proper balance but that bill will show a different Balance/Outstanding amount.

#### 

c] *e.g.* You delete/make 0 a Bank Receipt Voucher (e.g.No. 54321 Amount 10000) in which you had marked Bill# 1234 as paid Now, when you delete the Bank Receipt Voucher (No.54321), *-most times-* the "AMT.RECD" field in the Bill No.1234 which showed 10000 as paid **before deletion of the voucher**, will now <u>also</u> be made 0 automatically (*after deletion*), But if it is not made *automatically* 0, a *message flashes*, that you have to manually edit the "AMT.RECD" field in Bill No.1234 & make it 0. If you do not manually edit AMT.RECD of Bill#1234 it at that time, the Ledger will show a 10000 Dr ,but the O/S will show 0 or some other amt.

i.e. the client's ledger will show the proper balance but that bill will show a different Balance/Outstanding amount.

<u>SUMMARY</u>

When you make Bank Receipt Voucher and mark the Bill/s against this payment received, both the Ledger (Accounts) and Billing are updated.
BUT

When the Amount Recd is manually input/edited in Billing module directly in the "AMT. RECD" field, Client's Ledger (Accounts) is not updated.

In Reports: The Ledger data is picked from Vouchers file & Outstanding data is picked from Billing file

#### ALSO READ PAGE # 33

AUDITOR P

| [IF AMT. RECD / TDS / PAID / UNPAID AMOUNT IN BILLING/OUTSTANDING/BILL REGISTER/COLLECTION IS WRONG] or [CLIENT LEDGER SHOWS CREDIT BAL.]                                                                                                    |
|----------------------------------------------------------------------------------------------------|
|                                                                                                    |
| <ul> <li>e.g. 1 in Bill no: S/234 dated: 03/10/24 for Client ABC, the TDS shows 3000 or/and AMT.RECD amount shows 25000 (or some wrong figure) whereas actually, the TDS should be 0 (or some other amount) or/and the AMT.RECD amount should be 0 (or some other amount) (S/234, 3000, 25000 are just examples here)</li> <li>1. Go to Billing (from Transactions)</li> <li>2. Open Bill No. S/234 dated 03/10/24 (client: ABC)</li> <li>3. right click on TDS, edit/make it 0 or whatever is the proper TDS amount. Save (edit only if the TDS amt shown was wrong or not proper)</li> <li>4. right click on AMT.RECD, edit/make it 0 or whatever is the proper amount. Save (edit only if AMT.RECD amt shown was wrong)</li> <li>NOTE: edit/make changes to TDS and/or AMT.RECD only if it is not proper or is wrong</li> </ul> |
| e.g. 2 in Bill no: A/5246 dated: 27/05/2024 for Client XYZ, the TDS shows 0 or AMT.RECD amount shows 0 (or some wrong figure)<br>whereas actually, the TDS should be 1200 (or some other amount) or/and the AMT.RECD amount should be 44000 (or some other amount)<br>(A/5246, 1200, 44000 are just examples here)<br>1. Go to Billing (from Transactions)                                                                                                    |
| 2. Open Bill No. A/5246 dated 27/05/2024 (client: XYZ)<br>3. <u>right click</u> on TDS, edit/make it 1200 or whatever is the proper TDS amount. Save (edit only if the TDS amount shown was wrong or not proper)                                                                                                    |
| 4. <u>right click</u> on AMT.RECD, edit/make it 44000 or whatever is the proper amount. Save (edit only if AMT.RECD amount shown was wrong)                                                                                                    |
| NOTE: edit/make changes to TDS and/or AMT.RECD only if it is not proper or is wrong                                                                                                    |
| e.g. 3 in Bill/Collection/Outstanding, for Client DEF, bill # 890, dated 10/02/24, is shown as paid, whereas actually bill # 890 is still not yet paid<br>1. Go to Billing (from Transactions)<br>2. Open Bill No. 890 dated 10/02/2024 (client: DEF)<br>3. <u>right click</u> on AMT.RECD, edit/make it <u>0</u> or whatever is the proper amount. Save                                                                                                    |
| e.g. 4 in Bill Register/Outstanding, for Client PQR, bill # 243, dated 30/01/24, is shown as unpaid, whereas actually bill # 243 is paid<br>1. Go to Billing (from Transactions)<br>2. Open Bill No. 243 dated 30/01/2024 (client: PQR)<br>3. <u>right click</u> on AMT.RECD, edit it & input whatever is the proper amount. Save                                                                                                    |
| e.g. 5 Client ledger (e.g. client BA123) shows a credit balance (e.g. 124000 cr) & you want to remove the credit balance of that client<br>1. Go to Vouchers (from Transactions).<br>2. Create a new JV e.g: V.Type: K Voucher No.: 6349 Voucher Date: 08/12/2024 (Voucher No: 6349, Date: 08/12/2024are just examples here)<br>3. Debit: BA123 Credit: DUMMY Amount: 124000 Save-this-Voucher                                                                                                    |
| e.g.6 after adjusting voucher amount and/or tds against any bill, you want to edit the voucher amount and/or the tds amount<br>e.g.: in bank receipt voucher # A27134 , you input amount received 10000 & tds rs. 2000, and adjusted it against bill # 1234. (auto TDS V. no. is K582)<br>now, you want to edit amount received from 10000 to 12000 <i>(or 0 or any)</i> and/or edit the tds amt from 2000 to 2400 <i>(or 0 or any amount)</i>                                                                                                    |
| <ol> <li>Go to Vouchers), type V.Type A, V.No. <u>27134</u>. that voucher details will appear</li> <li>Right click on <u>Amount</u> field. edit the amount to 12000 (or 0 or any amount) [note: this is not the TDS voucher or TDS amount]</li> <li>to edit TDS amount, exit bank receipt voucher, now, type V.Type K, V.No. <u>582</u>. Right click <u>Amount</u> field. edit amount to 2400 (or 0 or any amt)</li> <li>Exit voucher screen, goto Billing, open bill # 1234. details of bill#1234 will appear, <right click=""> on <u>AmountRecd</u> &amp; edit it to 12000 or whatever</right></li> </ol>                                                                                                    |
| <right click=""> on <u>TDS-Amt</u> &amp; edit it to 2400 or <i>whatever</i><br/>(voucher No: A27134, K582, amount 10000, Bill# 1234are just examples here)</right>                                                                                                    |
| 33                                                                                                    |

| IF  |                                                                                                    |       |
|-----|----------------------------------------------------------------------------------------------------|-------|
| 1.  | If during "CHOOSE & PICK" option (from the Voucher module) you have selected the payment made against the wrong Bill n e.g.: 2 Bills of XYZ Co. are outstanding.                                                                                                    | 10.   |
|     | Bill No.         Date         Balance           1111         21/03/2024         12000.           1112         24/03/2024         10000.                                                                                                    |       |
|     | XYZ is making payment of Rs.10000. You are entering Bank Receipt vide Voucher 51025.                                                                                                    |       |
|     | Now instead of marking the payment received against Bill No.1112 you have picked Bill No. 1111.<br>This would mean that Bill No.1112 would remain as outstanding while Bill No.1111 would be marked as paid.                                                                                                    |       |
|     | Solution: Go To BILLING.<br>Go To Bill No.1111.<br>Right Click on " <b>AmtRecd</b> " Field.<br>Reduce it by the Amount [i.e. Rs. 10000 ].                                                                                                    |       |
|     | Go To Bill No.1112.<br>Right Click on " <b>AmtRecd</b> " Field.<br>Increase it by the Amount [i.e. Rs. 10000 ].                                                                                                    |       |
|     | Now Bill No.1111 will be Outstanding and Bill No. 1112 will be Paid.                                                                                                    |       |
|     | {note : Edit the Narration of Voucher (here V.No.51025) as it will indicate that you have received payment against Bill No.1111}.                                                                                                    |       |
| 2.  | If you have selected the WRONG CLIENT when making a Bank Receipt Voucher.<br>e.g.: you have received a payment of Rs. 5000 from your Client: ACC INDIA.<br>But while making its Bank Receipt entry (e.g.: V.No 52102) you have selected by mistake another Client Name: AIR INDIA.                                                                                                    |       |
|     | Solution: Edit this voucher (here V.No 52102) & make the Amount <b>0</b> <i>(i.e. edit it to make the Amount 0)</i> Input new voucher with the proper client.                                                                                                    |       |
| 3.  | After BOOK CLOSURE you want to edit a Bill but the Bill-Date is of closed year period.<br>(Edit is allowed for: Partner / Amt. Recd / Cr.Note)<br>e.g.: You have closed books for 2019-2020. (or whatever year)<br>There is an Outstanding of Client: BIRLA for that year (i.e. 2019-2020). (Bill No: 250/AC dt.: 14.02.2020 for Rs. 2000/-).<br># Now you want to Cr.Note this outstanding amount of Bill No: 250/AC. |       |
|     | f <u>ollow these steps</u> :                                                                                                    |       |
|     | Input Billing Period: 2019-2020, Then go to Bill 250/AC. Details of that bill will appear, now press <b>Ctrl+F10</b><br>The message at the screen bottom will show "Books Closed for This Year".<br>You can edit fields : <b>Partner / Amt. Recd / Cr.Note</b> .<br>Edit where necessary. # (in this case, the Cr.Note field).                                                                                         |       |
|     | Effect in Reports: In Outstandings the Bill 250/AC will not appear.<br>NO EFFECT in Accounts as Books is already closed for that period.                                                                                                    |       |
| 4.  | Voucher appears "On Account" even if it is adjusted against bill/s.<br>e.g.: Voucher A56144 is shown as "OnAccount". (In Voucher screen or "On Account" Report). [A56144 is just an exa<br>If it should not be shown as "On Account", because you already have adjusted this Voucher amount against Bills.                                                                                                    | mple] |
|     | What To Do? : In Voucher Module, GoTo Voucher 56144, Press 'O' key (Alphabet O )<br>AUDITOR:P-pro64 will ask: Is Any Amount Of This Payment Still "On Account"? Press N                                                                                                    |       |
| 5.  | Bill shows as paid but actually it is not paid / Bill shows as unpaid but actually it is paid. see page: 33                                                                                                    |       |
| 6.  | <b>Corruption Detected</b><br>step 1 : Go to " <b>Master Files'</b> in the <b>'Opening Menu</b> " and select ' <b>debug/purge</b> '<br>step 2 : After <b>debug/repair/purge</b> is complete, go to " <b>Opening Menu</b> ", hit <b>V</b> to verify your data files                                                                                                    |       |
| (a. | ADOTOR P-0-01                                                                                                    | 34    |
|     |                                                                                                    |       |

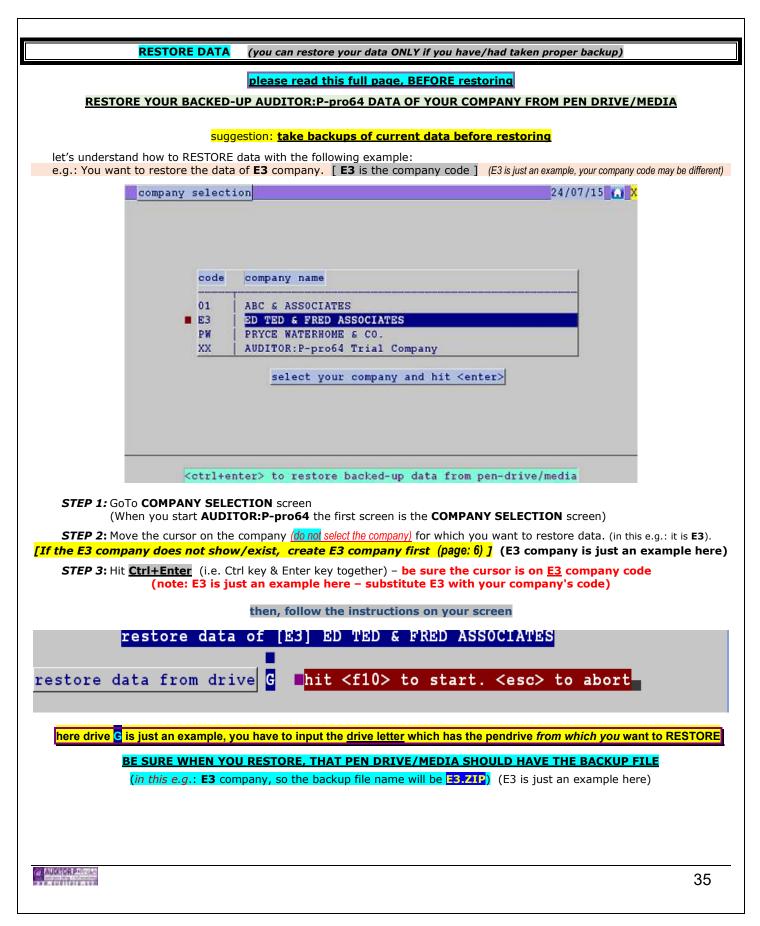

| ΗΟΨ ΤΟ                                                                                                    |           |
|----------------------------------------------------------------------------------------------------|-----------|
|                                                                                                    |           |
| <ul> <li>DELETE A COMPANY.</li> <li>Please realise the consequences of deleting a Company.<br/>All data of the company will be lost.</li> <li>e.g.: To delete company AB (AB is just an example)</li> <li>STEP 1: At the company selection menu. Place the cursor on AB (here company AB is just an example)</li> <li>STEP 2: Press <u>Alt+1</u> (input password)</li> </ul>                                                                                                    |           |
| <ol> <li><u>CHECK WHICH YEAR - BOOKS ARE CLOSED</u></li> <li>At the <b>Opening Menu, hit the F10 key</b></li> <li>A box will appear listing all the f.years of which you have closed books.</li> </ol>                                                                                                    |           |
| 3. PURGE/CLEAN DELETED RECORDS / ENTRIES WITH 0 (zero) AMOUNT<br>Goto Master Files<br>Click on debug/purge                                                                                                    |           |
| 4. PRINT RECEIPT (to give clients on receipt of payment) In Transactions-Vouchers: Open any existing Receipt Voucher                                                                                                    |           |
| <ul> <li>5. <u>CLOSE BOOKS FOR ANY PERIOD</u>.</li> <li>In Reports - Go to Final Accounts Books can be closed for any Date range (i.e. for any period). <u>Read the NOTE displayed on the screen before closing books</u>. Ensure the total of all the opening balances of the Account Heads is 0 (zero). <u>BACKUPS</u> should be taken prior to closing books. (on a separate pen drive/media). <u>what happens when you close books:</u> <ul> <li>a) Profit figure is auto transferred to "<u>RESER</u>" Account Head. (<i>RESER is our predefined account head</i>) (you may pass a 'K' type JV - before closing books - to transfer the profit to different partners) <ul> <li>[ e.g. DEBIT : RESER (our pre-defined account head)</li> <li><i>CREDIT : PARTNER 1 ACCOUNT HEAD</i></li> <li><i>CREDIT : PARTNER 2 ACCOUNT HEAD</i></li> <li><i>CREDIT : PARTNER 3 ACCOUNT HEAD</i></li> <li><i>CREDIT : I ACCOUNT HEAD</i></li> <li><i>CREDIT : I ACCOUNT HEAD</i></li> <li><i>CREDIT : I ACCOUNT HEAD</i></li> <li><i>CREDIT : PARTNER 3 ACCOUNT HEAD</i></li> <li><i>CREDIT : Date and the profit amount, run the 'final accounts' before</i> closing &amp; note down the profit amount }</li> </ul> </li> <li>b) Closing balance of Balance Sheet Heads is <i>auto posted</i> as Opening Balance for next year.</li> <li>c) Opening Balance of Profit / Loss Account Head are made 0 (zero).</li> </ul> </li> <li>d) Accounts Data of the closed period is Purged. (ledger,bankbook,cashbook of closed year cannot be <u>then</u> accessed (however, you will be able to list/print all Bills, Bill Registers, Outstanding <u>even after</u> closing books)</li> </ul> | l/viewed) |
| POINTS YOU SHOULD KNOW                                                                                                    |           |
| <ol> <li>Ref. No in Billing is for AUDITOR:P-pro64 internal reference. It is just a counter. the counter# can be till 99990<br/>Do not confuse them with Bill Number.<br/>If you jump/skip a Ref.Number, it is OK. You can always backtrack to that skipped Ref. Number</li> <li>Codes in Masters and Transactions are for AUDITOR:P-pro64 internal reference. They <u>CANNOT</u> be changed</li> </ol>                                                                                                    | ١,        |
| 3. Deleted entries do NOT appear in Reports.<br>4. The Profit / Loss amount in Final Accounts is <u>Auto posted</u> to <b>"<u>RESER</u>"</b> Account Head after Book Closure.                                                                                                    |           |
| 5. Voucher with 0 amount is equal to <i>Deleted</i> Voucher.                                                                                                    |           |
| 6. This software generates result only of what's input. It does not have a mind of its own. (no AI / ML here)                                                                                                    |           |
| AUDITOR P-Prosi-                                                                                                    | 36        |

## WHAT IS

#### 1. <u>REF NO. in Billing / Code in Masters</u>

It is a short name given to an Invoice / Master. So when **AUDITOR:P-pro64** has to seek any particular data it just seeks for the Ref No/Code. This way the information retrieved is faster. **You do not have to remember Ref Nos/Codes.** 

## 2. UTDS (Unadjusted TDS)

When a client deducts TDS, you have to mark the TDS was deducted against which Bill/s of that client. If you do not mark it against any Bill/s, (you may not know the bill.no then <u>or</u> you may not have raised a bill yet) this TDS amount will be labeled as **UTDS** in Outstanding reports, TDS register & the TDS voucher screen

if you had not raised a bill yet when client deducts TDS & then later a bill was raised & you want to adjust that TDS against that bill... e.g.: client ABC has deducted rs. 10000 TDS on 31/3/23 (or any date) (you may/mat not have raised a bill on that client)

on 31/3/23, you created a TDS voucher (*pg:21*). This TDS voucher (<u>e.g. K345</u>) will be marked as <u>UTDS</u> (as you have not marked it against any bill) on 10/06/23 (any date), you create/input a bill on client ABC (e.g.: bill # 123)

how to adjust thet TDS voucher#K345 against bill# 123 goto voucher K345 – dated 31/3/23 (as per the example) (this voucher will be shown marked as UTDS) hit the **<esc>** key

this will list all bills of client ABC, choose-n-pick the bill/s (e.g. bill#123) against which this tds was deducted

note: 31/03/23, client ABC, TDS 10000, voucher K345, bill# 123 are just examples here)

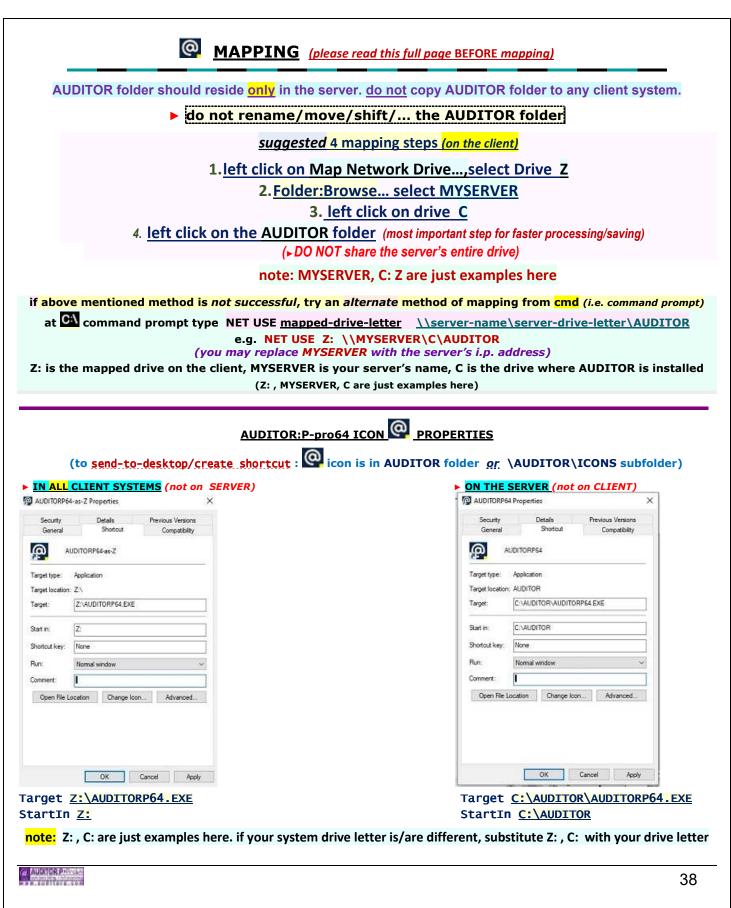

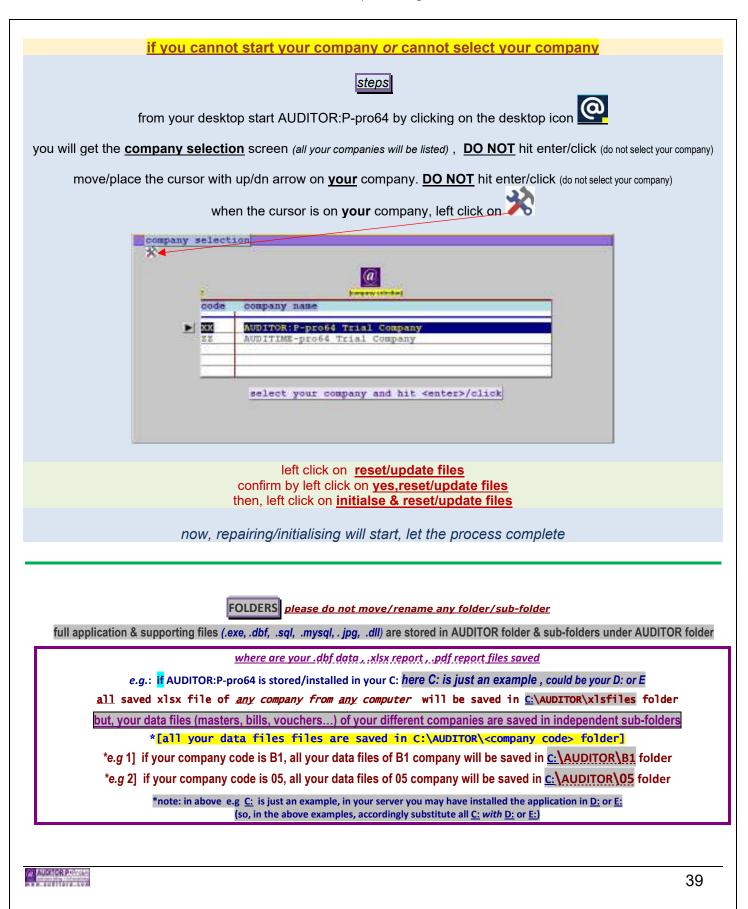

| (a) | AUDITOR:P Proby<br>cash basis billing + full accounting |
|-----|---------------------------------------------------------|
|     |                                                         |
| w w | w.auditorp.com                                          |

(multi/simultaneous - users) (this module is not included as standard LAN installation) simultaneous [a] multiple users billing. [b] multiple users voucher [a] simultaneous billing input/access user- 1 BILLING input / user- 2 BILLING input / user- 3 BILLING input / user- 4 BILLING input / ... [b] simultaneous ( 2 users at same v.type at same time) voucher input/view. user # 1 voucher type [2 simultaneous users input/view of same/different voucher type] user # 2 voucher type А А i.e. if user # 1 is in A v.type, user # 2 can also input A v.type, at same time А В i.e. if user # 1 is in A v.type, user # 2 can also input B v.type, at same time Α D A W В В i.e. if user # 1 is in <u>B</u> v.type, user # 2 can <u>also</u> input <u>B</u> v.type at <u>same time</u> В А i.e. if user # 1 is in <u>B</u> v.type, user # 2 can <u>also</u> input <u>A</u> v.type at <u>same time</u> С В В D В W B Κ С В С W D А D В D J D Κ D W J D J W Κ D Κ W

A : bank receipt voucher
 B: bank payment voucher
 C : cash receipt voucher
 D : cash payment voucher
 J/K : journal voucher
 W : credit note voucher

W AUDITOR PROVIDE

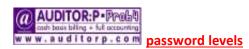

separate password for:

company access

billing input/view access

voucher input/view access

billing edit

reports view/print

final accounts view/print

settings view/edit

# MASTERKEY

note: at installation, all default passwords are 111111

the masterkey will have access to all screens/all reports.

masterkey overrides any/all individual passwords. (with/without changing individual passwords)
the default masterkey password is : 111111

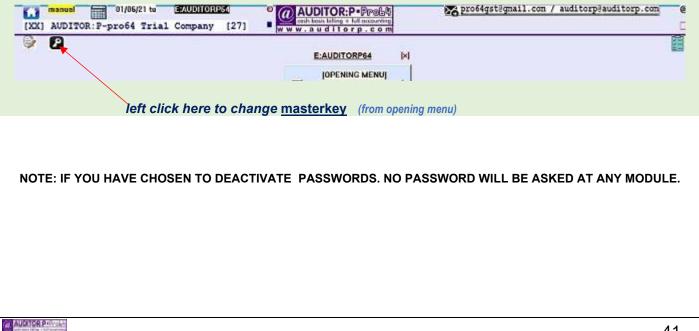

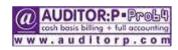

digital signature in invoice print

# [INSERT YOUR DIGITAL SIGNATURE (from dsc token) IN YOUR BILL PRINT .pdf] (digital signature is different to e-signature)

<u>call us to customise your bill print to print the digital signature (from your usb token/dongle)</u> (can print separate digital sign for each partner)

(a) AUX CR P

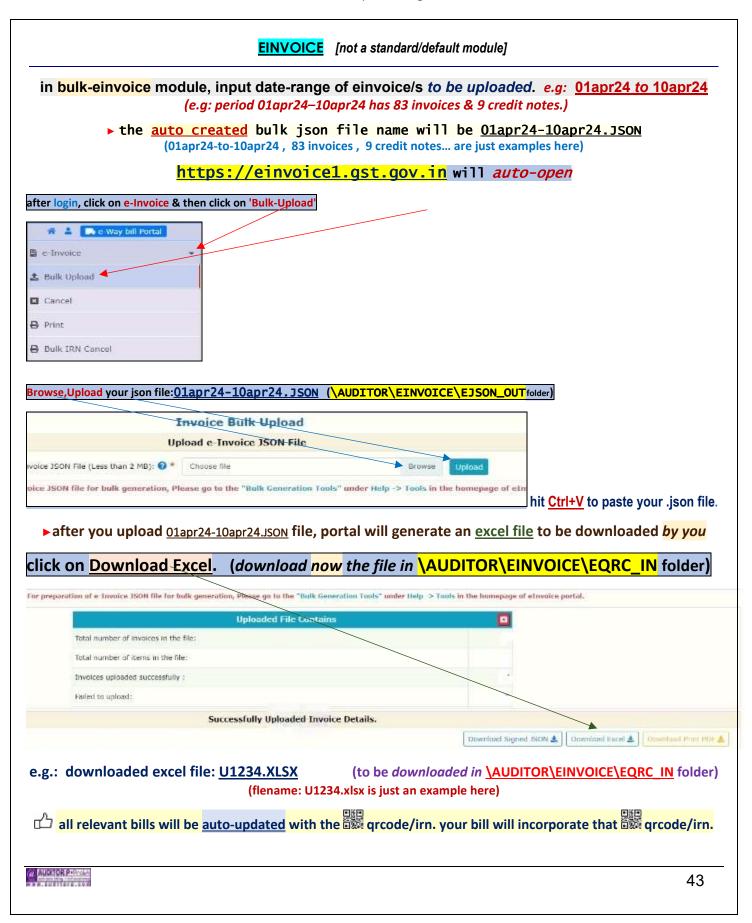

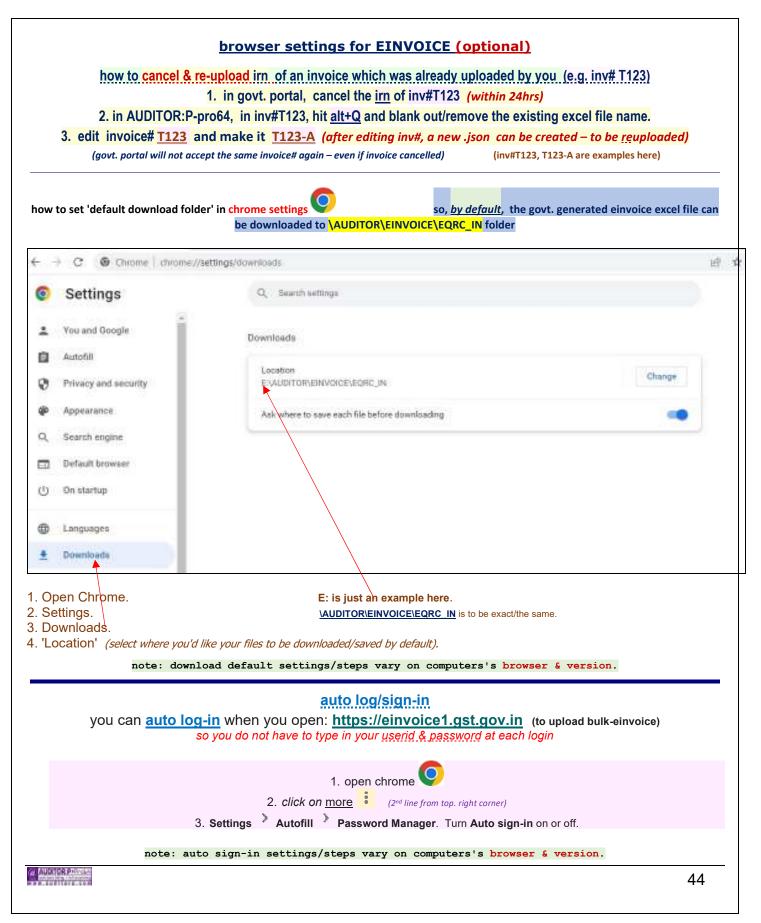

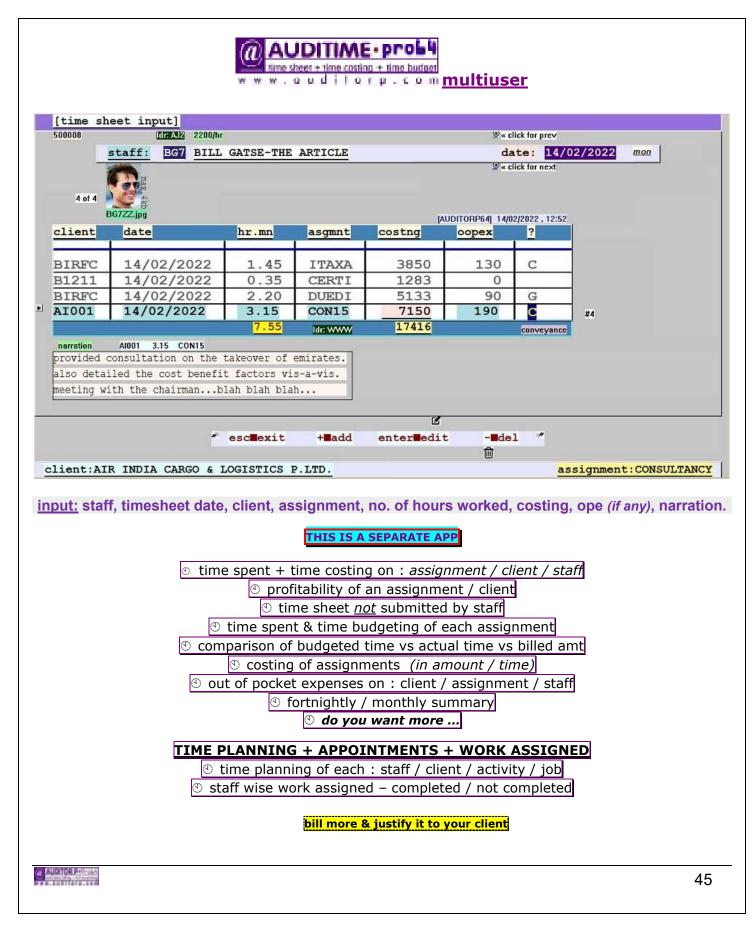